# WELCOME ····

To the happy family of Rowell's electronic musical instrument owners! To get the most out of the many features and functions of the keyboard, please be sure to read carefully this manual and keep it at hand for future reference.

# - MAIN FEATURES -

- ●88-key standard piano touch response and hammer action keyboard
- Strong mult functional LCD system with large-screan display, which makes selecting and editing parameters much easier.
- 163 different kinds of well chosen voices, including 4 voices of Chinese folk instruments ( Trichord, Gu–Zheng, Erhu, Suona)
- Almost including 100 popular accompaniment styles in the world. Each rhythm has its own intro and main (A, B), variation and ending.
- 32 types of commonly-used voices and 32 types of commonly-used styles for rapid choice.
- With 9 groups of percussion instrument and a special-effec-voice group, including a group of Chinese traditional percussion instrument.
- ●Song Recording function can record one accompaniment track and two melody tracks.
- Soft LCD back light makes the piano more luxurious.
- ●Be able to synthesize certain digital effects like the reverb 、 chorus 、 and 3D stereo effect, which could create various sound field effects.
- Minus Channel Mode and Repeated Playback function are excellent for teaching and practicing.
- Record function could record one track of accompaniment and two tracks of melody.
- •Be able to record user's song.
- Beautiful demo songs, making great contributions to lifting your performance level.
- Memory Bank can reserve at most 8 panel parameter settings and each setting can be recalled whenever you want.
- MIDI function makes his instrument able to connect to any other standard MIDI system.

# CONTENT

| Safety Precautions F                            | <b>P</b> . 2  |
|-------------------------------------------------|---------------|
| Control Panel & Terminals ··· P                 |               |
| PreparationsP                                   | . 8           |
| * Setting Up ······P                            | • •           |
| * Connections ······P                           | . 9           |
| Earphone and Audio output ······P               | . 9           |
| MIDI input/output ······P                       | . 9           |
| Listening to the Demo Song                      |               |
|                                                 | <b>P</b> . 10 |
| Basic OperationP.                               | 12            |
| Playing the PianoP.                             | 14            |
| * Selecting and Playing a Voice ····P.          | 14            |
| Percussion ······P.                             | 15            |
| * KeyboardSplit Mode ·······P.                  | 16            |
| Changing the Split Voice and Relative           |               |
| Parameters ······P.                             | 17            |
| * Touch Response ······P.                       | 18            |
| * Dual Voice ······P.                           | 18<br>Dual    |
| Selecting the Relative Parameters of            | 19            |
| * Harmony/Echo ······P.                         | 20            |
| Selecting the Harmony / Echo ····P.             | 20            |
| * Sustain ·······P.                             | 21            |
| * Sostenuto ······P.                            | 21            |
| * SoftP.                                        | 21            |
| * Transpose ·······P.                           | 22            |
|                                                 |               |
| Number EffectP.                                 | 23            |
| * Using Number Effect ·······P.                 | 23            |
| * Changing the Reverb Effect <b>P</b> .         | 23            |
| Selectinghe Reverb Style …P.                    |               |
| Setting the Reverb Return Level <sup>…</sup> P. | 24            |
| * Changing Chorus Effect ······P.               | 25            |
| Selecting the Chorus Style ······P.             | 25            |
| Setting the Chorus Return Level …P.             | 26            |
| * Selecting 3D Effect ······P.                  | 26            |
| Using Auto Accompaniment                        |               |
| ·····P.                                         | 27            |
| * Selecting Accompaniment Moder P.              | 27            |

| * Selecting the Style ·······P.               | 29  |
|-----------------------------------------------|-----|
| * Setting the Tempo ······P.                  | 29  |
| * Start the Accompaniment <b>······P</b> .    | 30  |
| * Accompaniment Track Control <b>…P</b> .     | 33  |
| * Changing the Split Point of the             |     |
| Accompaniment TrackP.3                        |     |
| Registration MemoryP.                         | 36  |
| * Register Panel Setting ······P.             | 36  |
| * Recalling the Registered Panel Settin       | -   |
| ··· ··································        | ••• |
| * Accompaniment Freeze Function •• P.         | 37  |
| Song RecordingP.                              |     |
| * Melody Track Recording ·······P.            |     |
| * Accompaniment Track Recording •• <b>P</b> . | 40  |
| * Melody & ACMP Tracks Playback • P.          | 42  |
| Practice FunctionP.                           | 43  |
| * Minus Channel Mode ·········P.              | 44  |
| * Repeated Playback ·······P.                 | 44  |
| Whole Function <b>P</b> .                     | 45  |
| * Common Functions ·······P.                  | 46  |
| Keyboard Volume ········P.                    | 46  |
| OctaveP.                                      | 46  |
| Reverb Level ·······P.                        | 46  |
| Chorus Level ······P.                         | 47  |
| PanP.                                         | 47  |
| VoiceSet ······P.                             | 47  |
| Accompaniment Volume ······P.                 | 47  |
| Touch Sensitivity ·······P.                   | 48  |
| Minus Channel ······· <b>P</b> .              | 48  |
| Metronome ········P.                          | 48  |
| Pitch ······P.                                | 48  |
| *MIDI Functions ······P.                      | 49  |
| Send& Receive ······P.                        | 49  |
| Keyboard Output <sup></sup>                   | 49  |
| Appendix ·····P.                              | 50  |
| * Voice List ······P.                         |     |
| * Style List ······P.                         | 52  |
| * Drum Set Table ······P.                     | 53  |
| * Technique Specifications ······P.           | 55  |
| •                                             |     |

# SAFETY PRECAUTIONS.

# Symbols

Various symbols are used in this user's manual guide and on the product itself to ensure that the product is used safely and Correctly, and to prevent injury to the user and other person as well as damage to property. Those symbols along with their Meanings are shown below.

# WARNING!

This indication stipulates matters that have the risk of causing death or serious injury if the product is operated incorrectly while ignoring this indication.

# 

This indication stipulates matters that have the risk of causing injury as well as matters for which there is the likelihood of occurrence of physical damage only if the product is operated incorrectly while ignoring this indication.

# Symbol Examples

This triangle symbol means that the user should be careful. (The example at left indicates electrical shock caution.)

This circle with a line through it means that the indicated action must not be performed. Indications within or nearby this symbol are specifically prohibited. (The example at left indicates that disassembly is prohibited.)

The black dot means that the indicated action must be performed. Indications within this symbol are actions that are specifically instructed to be performed. (The example at left indicates that the power plug must be unplugged from the electrical socket.)

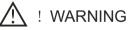

# ■ Please use caution regarding the handling of the AC adaptor.

●Do not use a voltage other than the indicated power supply voltage. Use of a voltage other than that indicated may cause fire or electrical shock.

● If the power cord should become damaged (expose wired, disconnection, etc.),

purchase a new AC adaptor. Use of a damaged powercord may cause fire or electrical shock.

• Do not cut or damage the power cord. Also do not place heavy objects on top of it or subject it to excessive heat.

Damage to the power cord may cause fire or electrical shock.

●Do not attempt to shape the power cord or subject it to excessive bending, twisting or pulling. This may cause fire or electrical shock.

•Please use the adaptor specified for this instrument. Use if another adaptor may cause fire, electrical shock, or malfunction.

- Do not locate the instrument or its stand on an uneven or unstable surface. \*Locating the instrument or its stand on an uneven or unstable surface can cause it to full, creating the danger of personal injury.
- Do not place containers containing water or other liquids on the instrument.

Do not place the following objects on the instrument. Placing such objects on the instrument may cause fire or electrical shock of they pill and get inside the instrument.
 Containers filled with water or other liquids (including vases, potted plants, cups, cosmetics and medicines)

- cosmetics and medicines)
   Small metal objects (including hairpins, sewing needles and coins)
  - •Flammable objects

In the event a foreign object should happen to get inside the instrument, please take the following actions:

1. Turn power off.

2. Unplug the AC adaptor from the wall outlet.

3. If there are any batteries loaded in the keyboard, remove them.

\*. Do not touch the batteries directly with your hands when removing them. They may be hot or battery fluid may be leaking from them.

4. Consult with the dealer where you purchase the keyboard or with an authorized service provider.

# Do not disassemble or modify the instrument.

Never attempt of take apart or modify the instrument, its accessories, or separately sold options. Doing so may cause fire, electrical shock or malfunction. Consult your dealer concerning all inspection, adjustment or repair of internal components.

# Do not use if there is an abnormality or malfunction.

\*. Do not use the instrument if there appear to be abnormalities such as the presence of smoke or abnormal odor. Also do not use the instrument if there appear to be malfunctions such as the power not coming on or sound not being produced. Use under

such conditions may cause fire or electrical shock. In such cases, take the following actions immediately. Never attempt to repair the instrument yourself.

- 1. Turn power off.
- 2. Unplug the AC adaptor from the wall outlet.
- 3. If there are any batteries loaded in the keyboard, remove them.

\*. Do not touch the batteries directly with your hands when removing them. They may be hot or battery fluid may be leaking from them.

4. Consult with the dealer where you purchased the keyboard or with an authorized service provider.

# When the instrument has been dropped:

■\*. In the case the instrument has been dropped or damaged, take the following actions Continued use may cause fire or electrical shock.

- $\Delta_{1.}$  Turn power off.
  - 2. Unplug the AC adaptor from the wall outlet.
  - 3. If there are any batteries loaded in the keyboard, remove them.

\*. Do not touch the batteries directly with your hands when removing them. They may be hot or battery fluid may be leaking from them.

4. Consult with the dealer where you purchased the keyboard or with an authorized service provider.

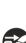

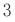

# Be careful of the bags around children.

\*. Never allow anyone to place the plastic bags of the instrument, its accessories, and its separately sold options over their heads. Doing so many cause suffocation. Particular caution is required in homes with small children.

### CAUTION

### AC Adaptor

\*. Do not locate the power cord in close proximity to heaters or other heating appliances. This may cause the cord to melt leading to possible fire or electrical shock. \*. When unplugging the AC adaptor from an electrical outlet, always make sure to

pull on the adaptor itself and not the cord. Pulling excessively on the cord may cause it to be damaged or break leading to possible fire or electrical shock.

\*. Do not touch the AC adaptor with wet hands when it is plugged in. This may cause electrical shock.

\*. When not using the instrument for an extended period such as when travelling, always make sure to unplug the AC adaptor from the electrical outlet for safety reasons.

\*. After use turn off the power switch of the instrument and unplug the AC adaptor from the electrical outlet.

#### Batteries

\*. Improper battery use may cause batteries to rupture and leak. This may cause injury, malfunction of the instrument or discoloration of furniture and other articles that come into contact with battery fluid. Take care to observe the followings. \*. Install batteries so their polarity (+/-) matches that indicated on the instrument.

\*. For safety and to prevent possible leakage of battery fluid, always make sure to remove batteries from the instrument when you do not plan to use it for a long time.

\*. Always make sure that the batteries making up a set are all of the same type.

\*. Never combine the new batteries with old ones.

\*. Never dispose of batteries by incinerating them. Never short or disassemble batteries, and do not expose them to excessive heat.

\*. Replace dead batteries as soon as possible.

\*. Never attempt to recharge batteries.

### Transport

\*. When transporting the instrument, always make sure to unplug the AC adaptor from the electrical outlet and confirm that all other external connections have been disconnected. Only then should the instrument be transported. If the above is not done, the cord may be damaged leading to possible fire or electrical shock.

#### ■ Care

\*. Whenever caring, make sure to first unplug the ac adaptor from the electrical outlet. Second Also remove the instrument's batteries if battery power if being used.

#### ■ Location

\*.Never locate the instrument in areas subject to high humidity or heavy accumulation of dust. Doing so may cause fire or electrical shock. \*. Never locate the instrument in areas subject to grease splatters or steam, such

as in a kitchen or near a humidifier. Doing so may cause fire or electric shock.

# Don not place keyboard on lacquered furniture.

\*. The instrument's silicone rubber feet may eventually blacken or scar lacquered surfaces. Use felt cloth pads to insulate the feet preferably use an excellent musical instrument stand designed for your keyboard.

# Do not place heavy objects on the instruments.

\*. Do not place heavy instruments on the instruments. This may cause the instrument to tip over or break resulting in injury.

# Volume

\*. Very high volume levels can damage hearing. Avoid using the instrument at very high volume settings for long periods. Consult with a physician immediately if you experience impaired hearing or ringing in the ears.

# Liquid Crystal Display (LCD) Precautions

\*. Avoid subjecting the keyboard's LCD to strong impact, which can crack or break the LCD's glass creating the danger of personal injury.

\*. Should the LCD glass ever crack or break, do not allow the liquid inside the LCD to come into contact with your skin, which can cause inflammation and reddening.
\*. Should the LCD liquid get into your mouth, immediately wash out your mouth with

water and then consult a physician.

\*. Should the LCD liquid get into your eyes or on your skin, immediately flush with water for at least 15 minutes and then consult a physician.

# ■ Do not get onto the instrument or stand. \*

\*. Do not crawl on top of the instrument or its optional stand. Particular caution is required in homes having small children. This may cause the instrument or stand to tip over and break resulting injury.

# Optional stand\*

\*. Carefully assemble the stand following the assembly instructions that come with it. Securely tighten all bolts, nuts, and fasteners, and make sure that you mount the instrument correctly onto the stand. Incorrectly or insufficiently tightening screws, or incorrectly mounting the instrument onto the stand can cause the stand to tip over or the instrument to fall off the stand, possibly leading to injury.

\* The stand is available as an option.

| 2                                                                                                    |                                                                                                    |
|----------------------------------------------------------------------------------------------------|----------------------------------------------------------------------------------------------------|
|                                                                                                    |                                                                                                    |
|                                                                                                    |                                                                                                    |
| + Control Board                                                                                            | ◎ NUMERIC BUTTONS······P. 15<br>◎ CURSOR buttons ·····P. 1                                                                                                    |
| <ul> <li>POWER SwitchP. 10</li> <li>MASTER VOLUME dialP. 10</li> </ul>                                     | <ul> <li>RECORD &amp; PLAYBACK</li></ul>                                                                                                    |
| DEMO button P. 10                                                                                          | $MINUSCHANNELbutton,\ldots,P,43\qquad\qquadM1^{\sim}M8buttons,\ldots,P,3$                                                                                                    |
| EFFECT     REVERB buttonP. 23     CHORUS buttonP. 25     PERCUSSION buttonP. 15     PERCUSSION buttonP. 15 | <ul> <li>AUTO ACCOMPANIMENTP. 27</li> <li>MODE buttonP. 30</li> <li>INTRO buttonP. 30</li> <li>MAINA /BP. 31</li> <li>True and the second second se</li></ul> |
| 3DEFFECT buttonP. 26<br>TOUCH buttonP. 18<br>DUAL buttonP. 18                                              | ENDING button                                                                                                    |
| HARMONY/ECHObutton P. 20                                                                                   | TRACK button                                                                                                    |
| <b>6</b> LCD screen P. 12                                                                                  | TRACKON/OF P. 33                                                                                                    |

# **External Terminals**

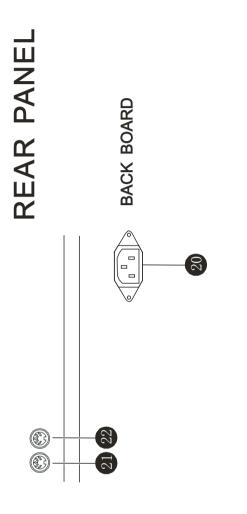

BACK BOARD

FOOT SWITCH

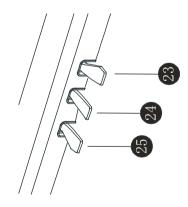

| 6  | Headphone/Auxiliary Output | <b>Р.</b><br>9 | 6   |
|----|----------------------------|----------------|-----|
| 50 | AC Adapter Socket          | <b>Р</b> . 9   | 9   |
|    | Rear Panel                 | <b>Р</b> . 9   | 6   |
| 21 | MIDI IN                    | 9,             | 3.5 |
| 22 | MIDI OUT                   | 9,             | 35  |
|    | Footswitch                 | <b>Р</b> . 9   | 6   |
| 23 | 🕲 Sustain Pedal            | <b>P</b> . 12  | 12  |
| 24 | Sostenuto Pedal            | ٩.             | 12  |
| 25 | Soft Pedal                 | <b>P</b> . 12  | 12  |

# PREPARATIONS

Setting Up

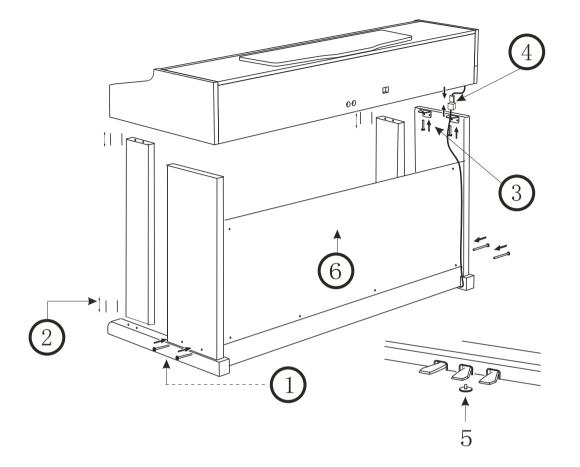

- 1. Fix the left and right feet on the ground board with 4 black screws at each side.
- 2. Put 8 wooden screws into the small holes in the front left and right feet. 4 for each side. Then fix these feet separately on the ground board and ground feet
- 3. Place the piano body onto the plank, and fix it with 4 zinc-gilded screws at each side as shows in the illustration.
- 4. Connect the cable of foot switch with the socket cable (as shown in the illustration).
- 5. Move the screw between the sustain pedal and damper pedal right onto the ground, in order to pin up the pedal.
- 6. Use 6 screws to fix the baffle on the angle iron corresponding to the pedal and left & right back feet.

# Earphone and Audio output

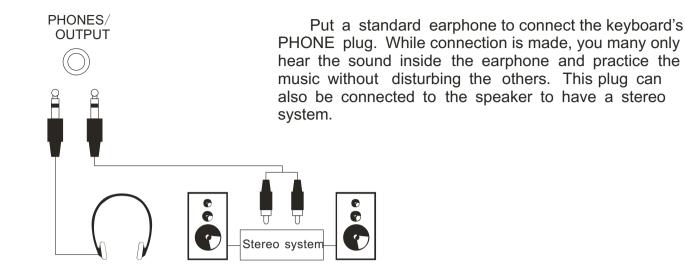

# ■ MIDI input/output

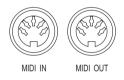

#### MIDI IN

Receive MIDI Data from the outside devices connected (e. g. Sequencer )

#### MIDI OUT

Send MIDI Data of this keyboard

# LISTENING TO THE DEMO SONGS

# ■ \*. Listen to the Music of the Memory

After installation, you may play this instrument. Just experience its excellent performance. There are four Demos.

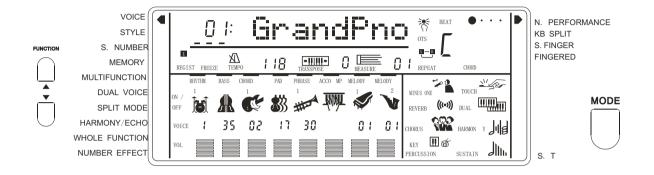

• 1. Tune on the POWER

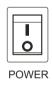

• 2. Adjust the MASTER VOLUME dial to 1/4 circle. You can also adjust it during the playback

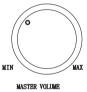

. It's always a good idea to set the master volume at a relatively low level before playing.

• 3. Press the [DEMO] button

Press the [DEMO] button, this instrument will play the music automatically. The name of the first song will appeared on the screen. This instrument comes with 6 songs in memory while they will play orderly and circularly before being stopped.

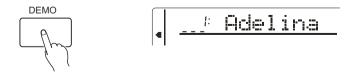

# • 4. To Select other demos

During the demo playback, you can use the [-/NO] and [+/YES] to select other demo songs. Press [PLAY/STOP] button, and this instrument will play from the beginning of the song you have selected.

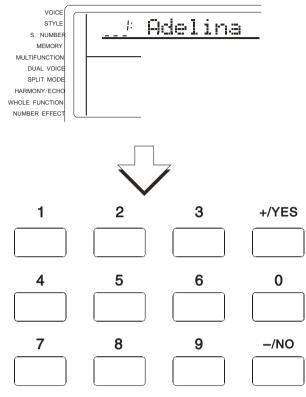

# • 5. Quit

Press [DEMO] or [PLAY/STOP] button to stop the playback, then press [VOICE] button to remove the function back to normal performance.

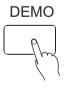

# NOTICE:

If you press the [PLAY/STOP] button again after you stopped the playing all the demo songs in order, this instrument only plays the present demo song and stops when the song stops.

# **BASIC OPERATION**

This instrument can display many important parameters in the screen. The following are introductions about these parameters and icons in the screen, and as well as the basic operatio of the panel buttons.

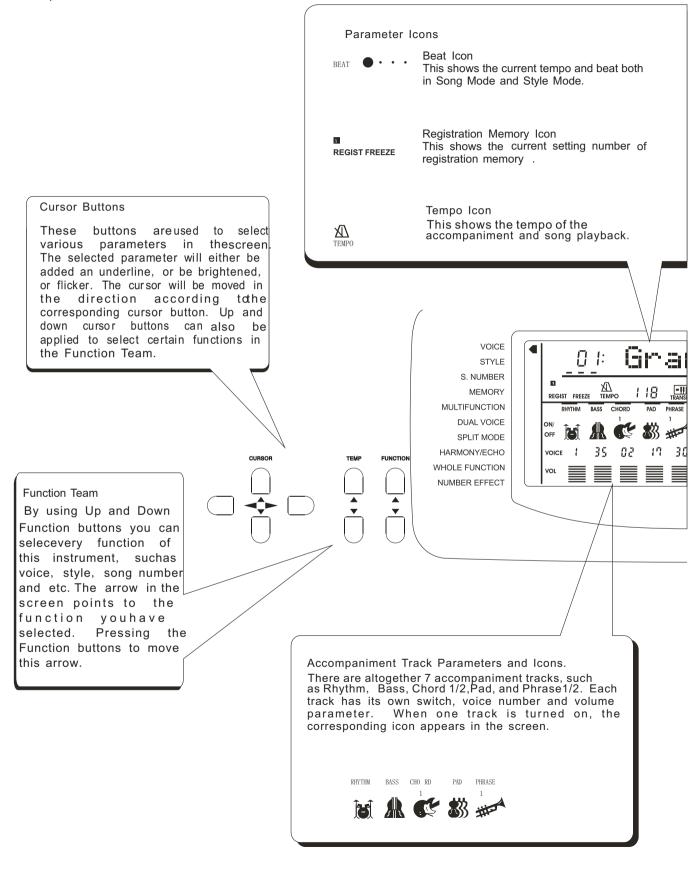

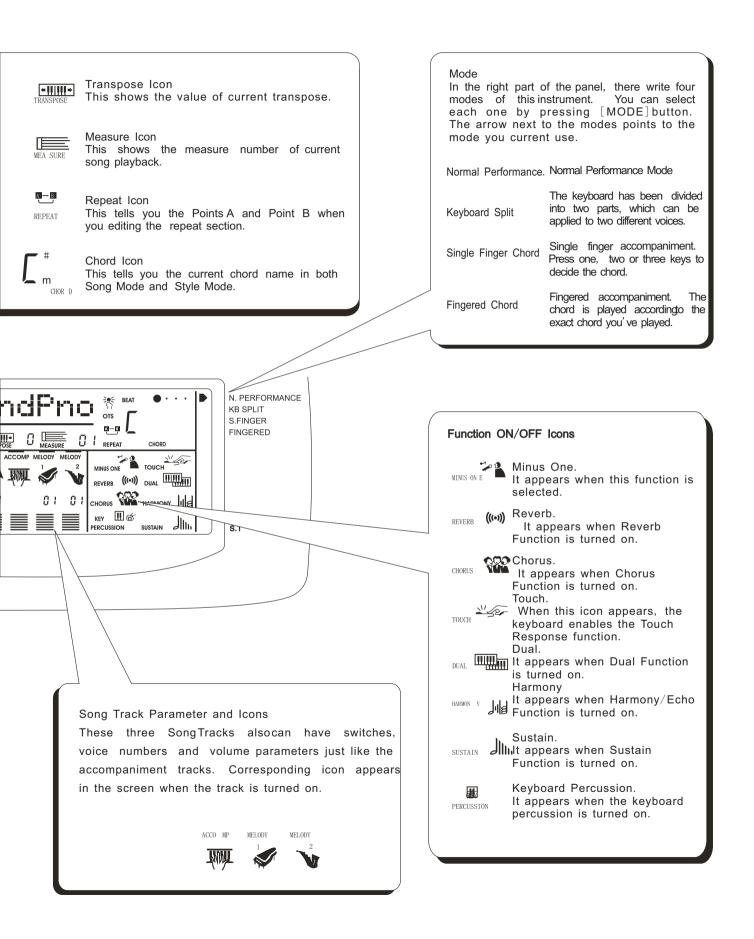

# PLAYING THE PIANO

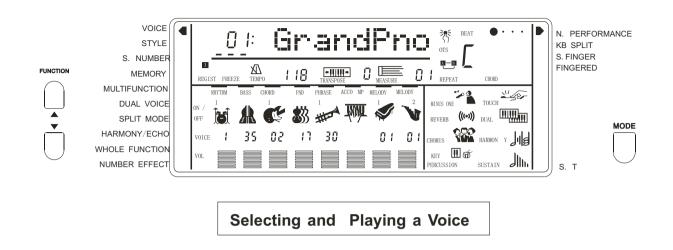

This instrument comes with 153 built-in voices and 10 percussion teams. Use the following procedure to select the voice you want to use.

■ 1. Selecting the normal mode

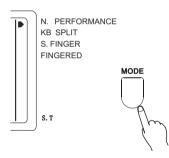

Under this mode, the instrument can only perform a single voice. Press the [MODE] button in the panel until the arrow in the screen points to the normal performance position. .

# ■ 2. Selecting the Voice Play function

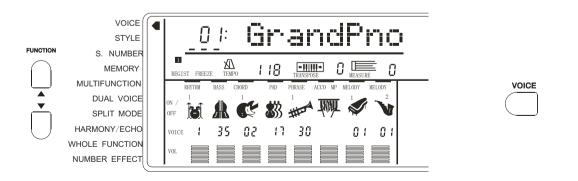

You have to select the Voice Play Function before performance. First press [FUNCTION] button until the arrow points to the [VOICE] position, or you can select the voice you desire directly from the 32 common voices of the [VOICE] team.

When the up-light of the [VOICE] A/B button is on, it indicates the voice you can select is among the down-row voices; otherwise, it is from te up-row voices.

# ■ 3. Selecting a Voice

You can use [-/NO] and[+/YES] or numeric button to select one voice from the total 153 voices. The voice list has been listed on the panel, and the present voice name and number shows in the first line of the screen.

# Numeric buttons

These buttons are used to input the desired voice number. For two-digit numbers(01-99) entries, simply pressing the two numbers in order will be fine. For example, if you want to select voice number 57, you just have to press[5] and [7].

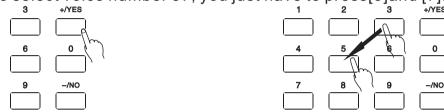

When it comes to three-digit number entry, hold[1] until it appears at hundred's place, then input the next two numbers following the same procedure as above.

# ■ 4. Adjusting the Volume

First try the keyboard and then adjust the volume to a suitable place.

#### NOTICE

In the Whole Function team, the keyboard volume and the accompaniment volume can be separately adjusted. Holding down the [VOICE] button can quickly select the keyboard volume function. More information please refer to P. 46.

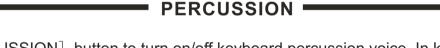

Press [PERCUSSION] button to turn on/off keyboard percussion voice. In keyboard percussion mode, you can play drum or other percussion on the keyboard. More information please refer to page 53.

# • 1. Selecting the PERCUSSION FUNCTION

Keep pressing the FUNCTION button until thearrow" points to Whole Function position. Then adjust the CURSOR (a) Till the "KbdPERC" appears on the screen.

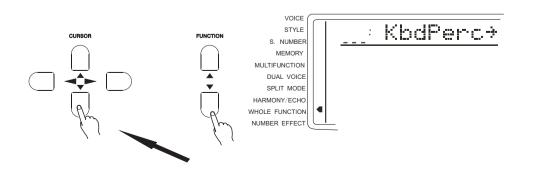

# 16 Press the CURSOR button

# •2. Selecting the PERCUSSION TEAM

Press the CURSOR () button to enter in. Use [-/N0] and [+/YES] or numeric buttons to select the total 10 Percussion groups. The name of the one you select appear on the screen. You may also hold down the [PERCUSSION] button till the "arrow" in the screen points to the Whole Function position, and the name of present percussion group appears in the screen.

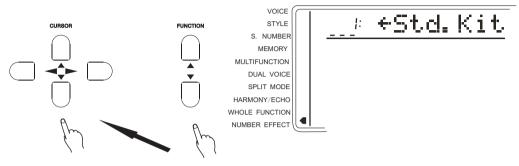

# • 3. **Percussion team**

| 01 | STANDARD DRUMS          | 02 | CHINESE PERCUSSION | GROUPS |
|----|-------------------------|----|--------------------|--------|
| 03 | ROOM DRUMS              | 04 | ROCK DRUMS         |        |
| 05 | ELECTRIC DRUMS          | 06 | T808 DRUMS         |        |
| 07 | JAZZ DRUMS (same as 01) | 08 | BRUSH KIT          |        |
| 09 | CLASSIC DRUMS           | 10 | SFX KIT            |        |

Notice:

\*. while selecting the Percussion, you may not use the DUAL and the HARMONY function At the same time. These functions will automatically close.

# **KEYBOARD SPLIT MODE**

 $\ast.$  Under this mode, the keyboard split to the right & left hands. Each can play a different Voice.

# Example: BASS/PIANO

This mode splits the keyboard. One range is assigned a bass voice and other range is assigned a piano voice. The split point is B3 (Key No. 59). It could be changed willfully. The voice of the right hand selects by normal mode, the voice of the left hand selects by the split mode. The following describes the details.

Press the [MODE] button till therrow" marks to the Keyboard Split. Thus you enter into the SPLIT MODE.

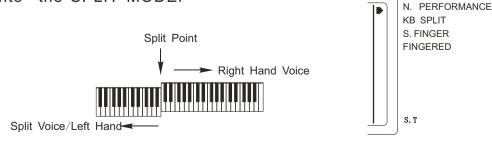

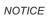

The keyboard Split Mode and Dual Mode can play at the same time. Only the right hand plays the Dual.

# 1. Selecting the SPLIT MODE

Press the [FUNCTION] button till the "arrow" marks to the SPLIT MODE position

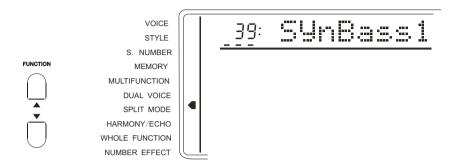

### • 2. Selecting the proper function

Press the CURSOR ( ) to select the function you want. Then use the [-/NO] and [+/YES] or Numeric button to select the parameter setting. The current setting shows in the first line of the screen.

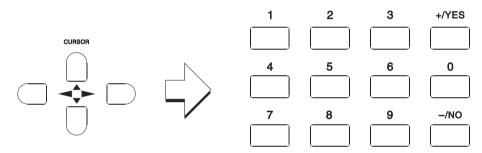

| Function    | Explanation                                                                                                    |
|-------------|----------------------------------------------------------------------------------------------------|
| Split voice | Change the tone of the left hand                                                                                                    |
| S. Volume   | Setting the tone of the left hand (0-127)                                                                                                    |
| S. Octave   | Change the volume of the left hand tone1:-1 Octave -2:-2 Octave+1, +2:+1, 2 Octave                                                                                                    |
| S. Revlv 1  | Setting the tone of left hand output Revlevel. From 0 (none) to 127 (Max Effect)                                                                                                    |
| S. Cholv 1  | Setting the tone of left hand output Cholevel. From 0(none) to 127(Max Effect)                                                                                                    |
| S. Pan      | Setting the pan of left hand tone. From -7(left) to +7(right)                                                                                                    |
| S. Split    | Setting the split point. The point itself belong to the left hand. Directly press one key to set the point and parameter appears on the screen. Or you can also use the CURSOR (a) or the number button to select the key number. C1=36. centreC(C3)=60, C6=96. Split point could be any key from 0-127. (if use for MIDI, original point set as $59$ (B2). |

NOTICE:

Pressing +/YES & -/NO together can enable the initial setting of left hand voice parameter. To enter in minus numbers of S. Pan and S. Octave, you first press -/NO button, then press the number. The return level of Reverb and Chorus can be set in Number Effect function.

# TOUCH RESPONSE

\*. Press the [TOUCH]button may open/close the keyboard touch function. While this function is on, the relativeicon appears on the screen display. While the function is closed, the keyboard will produce the same volume to simulate instruments without such touch response, such as the CLASSIC ORGAN & PIANO.

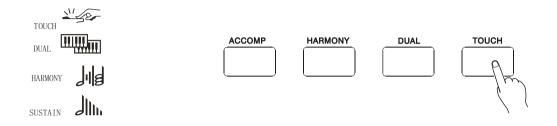

\*. This function automatically open when the power switch turns on. Press the [TOUCH] buttoto quickly select the parameter of the touch sensitivity. More information please refer to P48.

DUALVOICE

\*This function make available the keyboard play two combined voices at the same time. One voice is selectedby the normal function, and another voice by this function. While the function is selected, the relative icon appears on the screen display.

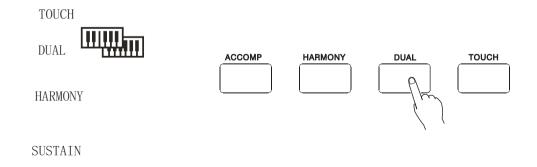

### Selecting the relative parameters of DUAL

# ■ 1. Selecting the DUAL MODE

• Press the FUNCTION buttons till the "arrow" points to the DUAL Mode position.

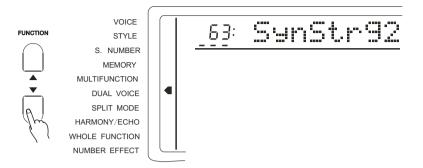

NOTICE

Holding down the [DUAL] button can quickly select the Dual Mode.

# ■ 2. Selecting/setting the function

 Select the function by the CURSOR button button or numeric buttons to select the parameter setting. The current setting appears in the screen.

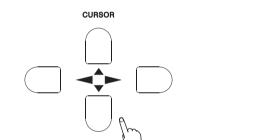

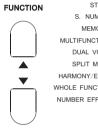

| VOICE<br>STYLE<br>S. NUMBER<br>MEMORY<br>ILTIFUNCTION |  | <u></u> : | D. | Vo | 1 | ume |
|-------------------------------------------------------|--|-----------|----|----|---|-----|
| DUAL VOICE                                            |  |           |    |    |   |     |
| SPLIT MODE                                            |  |           |    |    |   |     |
| RMONY/ECHO                                            |  |           |    |    |   |     |
| LE FUNCTION                                           |  |           |    |    |   |     |
| IBER EFFECT                                           |  |           |    |    |   |     |

| Function  | Explanation                                                                                                    |
|-----------|----------------------------------------------------------------------------------------------------|
| Dualvoice | To select the second Voice, Its parameter appears in the display<br>This keyboard has 128 different voices.                             |
| D. Volume | Setting the volume of the voice (0-127)                                                                                                 |
| D. Octave | Change the volume of the second octave Voice1: -1 Octave -2: -2 Octave +1, +2: +1, 2 Octave. The original setting by the Function team. |
| D. Revlv1 | Setting the second voice of the dual output Rev-level. From 0 (none)to 127(Max Effect)                                                  |
| D. Cholv1 | Setting the second voice of the dual output Cho-level. From 0(none)to 127(Max Effect)                                                   |
| D. Pan    | Setting the pan of the dual. From $-7$ (left) to $+7$ (right)                                                                           |

NOTICE

Percussion can not be applied to Dual.

Pressing YES/+ & NO/- at the same time can remove the second voice parameter to its initial setting. The Octave pitch of the Main is changed in the Whole Function.

To enter minus number of the D.Pan and D.Octave, first hold down the CURSOR (b) then press the number The return levels of Reverb and Chorus are set in the Number Effect function.

**3. Quit** 

**Press the** [VOICE] buttom select the other function to quit from this mode.

# HARMONY/ECHO

Harmony Effect (01, 02) can add appropriate harmony notes to your melody. It depends on the chord played by your left hand.

Echo Effect (03--10) can add sustain effect to your right hand performance.

Press [HARMONY/ECHO] button to open / close this function. When this function is selected, relative icon appears in the screen.

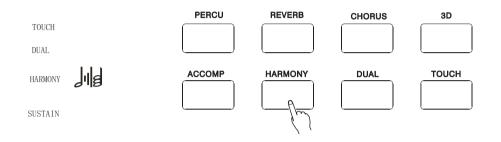

#### NOTICE

When the percussion is selected, Harmony / Echo function can not be used at the same time. Under Normal Performance mode, Harmony function can not be used. Harmony function can be applied to Single Finger and Fingered Accompaniment Mode.

Selecting the Harmony / Echo

1. Selecting the Harmony / Echo

• Press the [FUNCTION] button till the "arrow" points to the Harmony / Echo position.

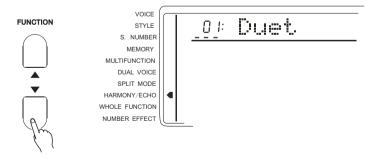

Holding down the [HARMONY/ECHO] button can quickly select the Harmony / Echo function.

# 

Using [-/NO] and [+/YES] or Numeric buttons to select.

#### NOTICE

Press the [-/NO] and [+/YES] buttons together to return to the initial setting of Harmony/Echo function type.

| TYPE                    | EXPLANATION                               |            |  |  |
|-------------------------|-------------------------------------------|------------|--|--|
| 01: <b>Duet</b>         | Double-voice Harmony,2nd voice lower than | the melody |  |  |
| 02:Octave               | Add a bass octave to the melody           |            |  |  |
| 03: <b>Tremolo</b> 1/4  | Produce the tremolo $1 / 4$               |            |  |  |
| 04: Tremolo 1/6         | Produce the tremolo 1 / 6                 |            |  |  |
| 05: <b>Tremolo</b> 1/8  | Produce the tremolo 1 / 8                 |            |  |  |
| 06: <b>Tremolo</b> 1/12 | Produce the tremolo 1 / 12                |            |  |  |
| 07: <b>Echo</b> 1/4     | Produce the Echo $1 / 4$                  |            |  |  |
| 08: <b>Echo</b> 1/6     | Produce the Echo $1 \neq 6$               | ▶.         |  |  |
| 09: <b>Echo</b> 1/8     | Produce the Echo $1 / 8$                  |            |  |  |
| 10: <b>Echo</b> 1/12    | Produce the Echo $1 / 12$                 | A.         |  |  |

# 3. **Quit**

Press [VOICE] button or to select another Function to quit.

# SUSTAIN

Sustain Pedal (23): Using this pedal can bring sustain effect to the melody.

# SOSTENUTO

Sostenuto Pedal (24): Using this pedal can sustain one note or one chord and meanwhile having no effect on other notes.

# SOFT

Soft Pedal (25): Using this pedal can diminish the sound of the melody.

# TRANSPOSE

\*. This function makes the keyboard transpose a half tone.

• 1. TO SELECT THE PARAMETER OF THE TRANSPOSE

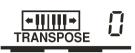

Use the CURSOR buttons to select the number at right side of the "TRANSPOSE" in the screen display, which makes the number flash.

NOTICE:

\*. Press the [+/YES] and [-/NO] buttons at the same time can remove the transpose parameter to 0. The new parameter of the transpose will act on the following tone.

# 2. To set the parameter you need

 Use the [-/NO] and+/[YES] to select the parameter number (-12 to +12). 0 stands for the standard pitch.

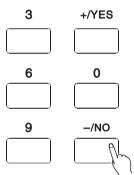

NOTICE:

\*. Press the [-/NO] button and the number button at the same time to enter in minus number.

# NUMBER EFFECT

# USING NUMBER EFFECT

This instrument provides many Number Effects:8 Reverbs; 8 Chorus; 3 D Effect to make your play perfect.

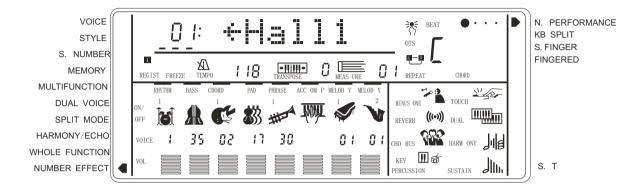

The Number Effects are : Reverb, Chorus, 3D Effect

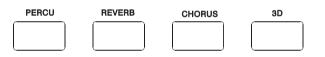

CHANGING THE REVERB EFFECT

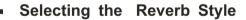

# • 1. Selecting the Reverb function

Press the FUNCTION button till the "arrow" points to the NUMBER EFFECT position. Then select the REVERB by the CURSOR buttons.

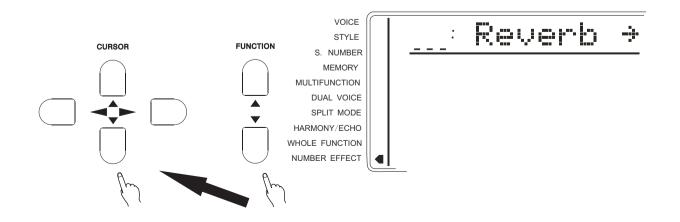

# • 2. Selecting the Reverb type

Use the CURSOR to enter in. Then use the [-/NO] and [+/YES] or Numeric button to select one of the 8 Reverbs. The relative name appears in the screen. Also you can press [REVERB] button until the arrow in the screen points to the Number Effect position.

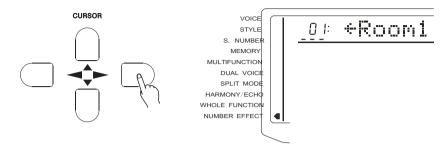

# • 3. Quit

Press [VOICE] button or select another Function to quit.

:

Notice:

Pressing both [-/NO] and [+/YES] buttons returns to the original Reverb setting. Press the CURSOR ④ to return to the former page, 'Reverb' and then select the Chorus type.

type: Reverb

| 01:ROOM1  | 02:ROOM2         |
|-----------|------------------|
| 03:ROOM3  | 04:HALL1         |
| 05:HALL2  | 06:PLATE         |
| 07: DELAY | 08: PANNINGDELAY |

Setting Reverb Return Level

# This parameter determinates the output of the Reverb Effect • 1. Selecting the Reverb Return Level

Press the FUNCTION button till the "arrow" points to the NUMBER EFFECT position. Then select the RevRtnlv by the CURSOR (  $\odot$  buttons.

<u>\_64</u> RevRtnLv

Notice:

This setting influences all the voices. Every voice of the reverb send Level (including Split & Dual) could be set separately.

Press both CURSOR ( ) buttons may return to the original setting of Reverb return level (64).

 2. Setting Return Level Use the [-/NO] and [+/YES] buttons or Numeric buttons to adjust.

• 3. Quit

**Press the [VOICE] button or select another function to quit.** 

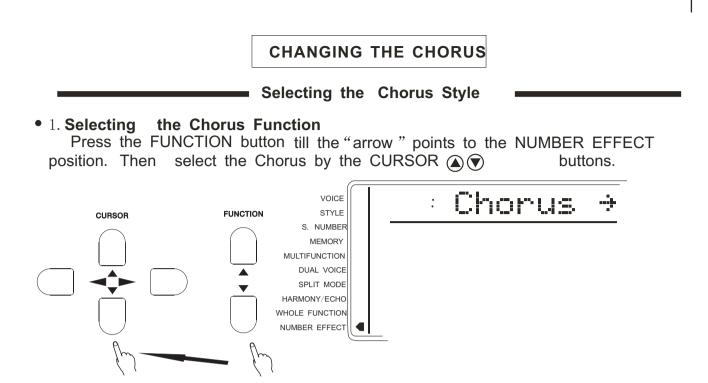

2. Selecting the Chorus style
 Use the CURSOR to enter in. Then use the [-/NO] and [+/YES] or Numeric buttons to one of the 8 Chorus. The relative name appears on the display.

You may also press the [CHORUS] button till the "arrow" points to the NUMBER EFFECT position, and the current chorus name appears in the first line of the screen.

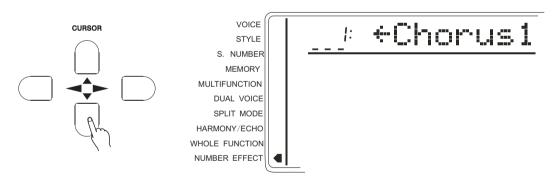

# • 3. Quit

Press the [VOICE] button or select another function to quit.

Notice:

Pressing both CURSOR () buttons may return to the original setting of Chorus style. Press the CURSOR () to return to the former page: 'Chorus' and then select the Reverb style:

 CHORUS STYLE
 02: CHORUS2

 01: CHORUS1
 02: CHORUS2

 03: CHORUS3
 04: CHORUS4

 05: FEEDBACK CHORUS
 06: FINGER

 07: SHORT DELAY
 08: SHORT DELAY WITH FEED-BACK

# Setting the chorus Return level

This parameter determines the output level of chorus Effect.

# • 1. Selecting the Chorus Return Level

Press the [FUNCTION] button till the "Arrow" points to the NUMBER EFFECT position. Then select the ChoRtnlv by the CURSOR buttons.

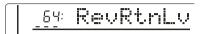

# • 2. Setting the Return Level

Use the [SEARCH] dial to adjust. (00-127)

• 3. Quit

Press the [VOICE] button or select another function to quit. *Notice*:

This setting influences all voices. Each reverb send Level of the voice (including Split & Dual) could be set separately.

Pressing both CURSOR ( ) buttons may return to the original setting of Reverb return level. (64).

3 D EFFECT

\*. Press the  $[3D\ EFFECT]$  button and the "arrow" points to the  $3D\ EFFECT$  position of the WHOLE FUNCTION. Then you can open / close  $3D\ EFFECT$  by pressing TEMPO + & –.

# USING AUTO ACCOMPANIMENT

This instrument comes with 100 built-in styles.

\*. The following procedure describes how to use the keyboard's Auto accompaniment feature.

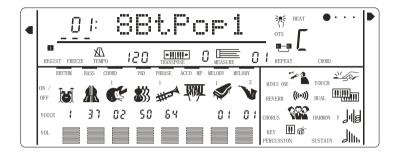

# ■ 1. Selecting Accompaniment Mode

**Keep pressing** the [MODE] button (on the right side of the panel ) till the "arrow" points to the SINGER FINGER or FINGERED MODE.

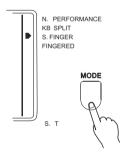

# \*. SINGER FINGER MODE

Under this mode, the chord accompaniment lets you play four types of chords with one or two fingers.

| Example |         | Chord Types                                                                                         |
|---------|---------|----------------------------------------------------------------------------------------------------|
|         | Major   | Major chordPress the root note of the chord.                                                        |
| Cm      | Minor   | Minor chord— <del>Pr</del> ess the root note together with the nearest black key to the left of it. |
|         | Seventh | Seventh chordPress the root note together with the nearest white key to the left of it.             |

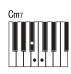

minor seventh

Minor seventh chord----Press the root note together with the nearest white and black keys to the left of it (three keys altogether).

#### \*. FINGERED MODE

Under this mode, the left keyboard (In Style mode, the split point always lays at key no. 54) plays the accompaniment chord. The following chords listed are recognizable. (Take C chords for example, ontes in parentheses can be omitted).

|                                                                          | CHORD   | NAME A          | BBREVIATION           |                           |
|--------------------------------------------------------------------------|---------|-----------------|-----------------------|---------------------------|
|                                                                          | MAJOR   |                 | Μ                     | 1-3-5                     |
|                                                                          | MAJOR   | SIXTH           | <b>M</b> 6            | 1-3-5-6                   |
|                                                                          | MAJOR   | SEVENTH         | <b>M</b> 7            | 1 - 3 - (5) - 7           |
| FINGERED                                                                 | MAJOR   | SEVENTH         |                       |                           |
|                                                                          | SHARP   | ELEVENTH        | M7#11                 | 1-(2)3#4-(5)-7            |
| C CM <sub>6</sub> CM <sub>7</sub> CM <sub>7</sub> <sup>#11</sup>         | MAJOR   | ADD NINTH       | Madd9                 | 1-2-3-5                   |
|                                                                          | MAJOR   | NINTH           | <b>M</b> 9            | 1 - 2 - 3 - (5) - 7       |
|                                                                          | MAJOR   | SIXTH ADD NINT  | H 69                  | 1 - 2 - 3 - (5) - 6       |
|                                                                          | AUGME   | NTED            | aug                   | 1-3-#5                    |
| CMadd <sub>9</sub> CM <sub>9</sub> C <sub>6</sub> 9 Caug                 | MINOR   |                 | m                     | 1 <b>b</b> 3-5            |
|                                                                          | MINOR   | SIXTH           | <b>m</b> 6            | 1 <b>b</b> 3-5-6          |
|                                                                          | MINOR   | SEVENTH         | <b>m</b> 7            | 1-b3-(5)-7                |
| $Cm$ $Cm_6$ $Cm_7$ $Cm_7^{rac{1}{p}_5}$                                 | MINOR   | SEVENTH         |                       |                           |
| NOTIONT NOTIONT NOTIONT NOTIONT                                          | FLATTE  | D FIFTH         | <b>m</b> 7 <b>b</b> 5 | 1-3-5-7                   |
|                                                                          | MINOR   | ADD NINTH       | madd9                 | 1-2-3-5                   |
|                                                                          |         | ADD NINTH       | <b>m</b> 9            | 1-2-3-5                   |
|                                                                          |         | MAJOR ELEVENT   | H m11                 | 1 - 3 - (5) - 7           |
|                                                                          |         | MAJOR NINTH     | <b>mM</b> 9           | 1 - 2 - 3 - (5) - 7       |
|                                                                          | DIMINIS | HED             | dim                   | 1-3-5                     |
| CmM <sub>9</sub> Cdim Cdim7 C7                                           |         | HED SEVENTH     | dim7                  | 1-3-5-6                   |
|                                                                          | SEVENT  | ΓH              | 7                     | 1-3(5)-7                  |
|                                                                          |         | TH SUSPEND FOU  |                       | 1-4-5-7                   |
|                                                                          |         | TH NINTH        | 79                    | 1 - 2 - 3 - (5) - 7       |
| $\frac{Csus}{4}  C_{7^9} \qquad C_{7^{\frac{\#}{11}}} \qquad C_{7^{13}}$ |         | TH SHARP ELEVE  |                       | 1-(2)3-#4-(5)- <b>b</b> 7 |
|                                                                          | SEVENT  | TH THIRTEENTH   | 713                   | 1 - 3 - (5) - 7           |
|                                                                          |         |                 |                       | 或2-3-5-6-7                |
|                                                                          |         | TH FLATTED NINT | H 7bg                 | 1 - 2 - 3 - (5) - 7       |
| C7 <sup>♭</sup> 9 C7 <sup>♭</sup> 13 C7 <sup>#</sup> 9 CMaug             | SEVENT  | TH FLATTED      |                       |                           |
|                                                                          | THIRTE  |                 | 7 <b>b</b> 13         | 1-3-5-6-7                 |
|                                                                          | SEVENT  | TH SHARP NINTH  | 7#9                   | (1) - #2 - 3 - (5) - 7    |
| Caug Csus <sub>4</sub> C <sub>1+2+5</sub>                                |         | SEVENTH         |                       |                           |
|                                                                          | AUGME   | NTED            | M7aug                 | 1 - 3 # - 5 - 7           |
|                                                                          |         | TH AUGMENTED    | 7aug                  | (1) - 3 - #5 - 7          |
|                                                                          | SUSPEN  | ND FOURTH       | sus4                  | 1-4-5                     |
| <u>-</u> .                                                               | ONE PL  | US TWO PLUS F   | IVE 1+2+5             | 1-2-5                     |

NOTE:

• Notes in parentheses can be omitted.

· Playing two same root keys in the adjacent octaves produces accompaniment based only on the root.

• A perfect fifth (1+5) produces accompaniment based only on the root and fifth which can be used with both major and minor chords. • The chord fingerings listed are all froot" position, but other inversions can be used with the following exceptions: nb75, nb7, m67, sus4,

aug, dim7,  $\mathbb{E}5$ , 6(9), 1+2+5. • Inversion of the 7sus4 and m7(11) chords are not recognized if the notes shown in parentheses are omitted.

• The auto accompaniment will sometimes not change when related chords are played in sequence (e.g. some minor chords followed by the minor seventh).

• Two-note fingerings will produce a chord based on the previously played chord.

### ■ 2. Selecting the STYLE Function

Press the [FUNCTION] button till the "arrow" points to the STYLE position.

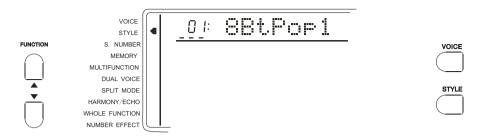

\*. Keep pressing the [STYLE] button to quickly select the ACCOMP VOL parameter in the whole function.

[Refer to P 47] dial to select one of 100 style of this instrument. More information

# ■ 3. Selecting a STYLE

.\*Use the [-/NO] and[+/YES] and the Numeric buttons to select one of the 100 styles of this instrument. More information please refer to P.54.

In the front panel there are 32 commonly-used accompaniment styles.

The current style and number show in the screen.

\*. While [A/B]up- light on, the voice you select is the down side, while the down-light the up side style.

#### $\blacksquare$ 4. Setting the TEMPO

Every Style type has its own Tempo. It displays on the right side of the TEMPO mark. While the Accompaniment is started, this Tempo will not be changed even if you select any other Style at the same time.

To select the Tempo of 40-240/tempi by the TEMPO  $\blacktriangle \lor$  buttons. Every press to increase one tempi. Keep pressing to quicken the procedure. Press the TEMP  $\blacktriangle \lor$  at the same time to return to the original tempo.

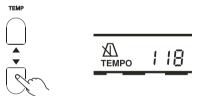

the NUMBER buttons to change the parameter. Press the CURSOR

You may also select the Tempo parameter by the CURSOR buttons. Use the[-/NO] and [+/YES] and Numeric buttons to change the parameter. Press the [-/NO] and [+/YES] buttons at the same time to return to the original tempo. You can select this while during or before the performance.

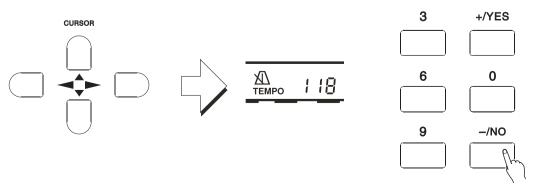

# **5 Start the Accompaniment**

#### \*. Direct start:

Press the [START/STOP] button, hythm will start playing the current choice A or B without Bass and chord.

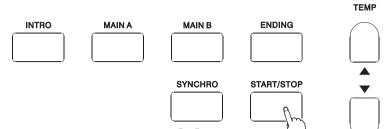

\*. Started from Intro, and then play the Main [A]

Press the [INTRO] buttorand then press the [A] to make the light on. (If the light is already on, then you do not have to press this button.)

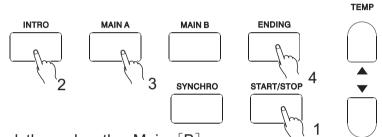

\*. Started from Intro, and then play the Main [B]

Press the [INTRO] button and then press the [B] to make the light on. (If the light is already on, then you do not have to press this button, )  $\odot$ 

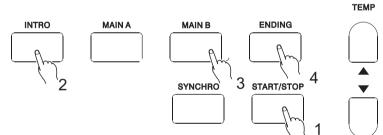

\*. SYNC Start

Press the [SYNC/STOP] buttoto enable you to play any style of the accompaniment while you first press the Split Point in the left keyboard. 54(F#3).

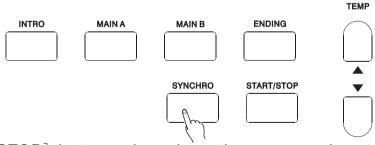

Pressing the [SYNC/STOP] button only makes the accompaniment play after you first press a key on the left hand of the keyboard. Pressing the [SYNC/STOP] button first and then press the [INTRO]& [MAIN] buttons enables you to have the Sync with intro. While selecting the Sync style, tempi light flashes and shows the current tempo. Pressing the [SYNC/STOP] button again before playing will cancel this function.

Notice:

\*. While playing, you may also select the [INTRO] button to play Intro.

\*. Press the [SYNC/STOP] button to stop the accompaniment and enter into the Synchro. \*.The Split Point setting could be changed by the Whole Function.

# ■ 6. Using Auto Accompaniment

This instrument will automatically recognize the chord while you are playing the left part, and it can play the proper bass chord for the current style. Even if your left hand has released the keys, it will still automatically continue playing. The name of the chord displays in the screen.

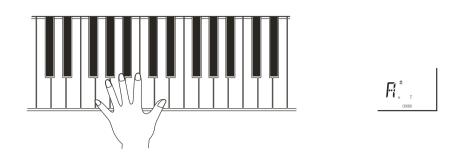

\*. BEAT display In the BEAT part shows current Beat.

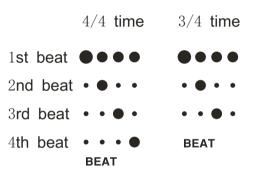

# **\blacksquare** 7. To select Main (A) or (B)

While playing, you can freely choose Main [A]or [B]. After you press[A] or [B], this keyboard will automatically add in a kind of fill-in (altogether 2 kinds), in order to make the change smoothly. This is also available for the same part. For example: While you are playing Main [A] and press the Main [A] atthe same time, this keyboard will quickly fill in, and then continuously play the Main [A]. The same for different Main.

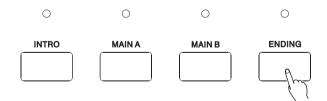

# **8** Stopping the Auto Accompaniment

Press [START/STOP] button to stop accompaniment. Or press [ENDING] button to stop it after the ending. The Ending will start from the beginning of next measure.

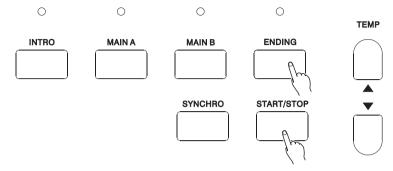

- \*. The volume of the Accompaniment could be set by the Whole Function. (Refer to P47)
  - \*. Quiescence Accompaniment Function

Under the function of Single Finger & Fingered, after you stop the accompaniment, if you play on the left part of the keyboard, it will continue playing proper bass chord that suitable for your performance.

# ACCOMPANIMENT TRACK CONTROL

\*. This instrument has7 Accompaniment Tracks: RHYTHM, BASS, CHORD1/2, PAD and PHRASE1/2. After a style is selected, CHORD1and PHRASE1 will display in the screen. Press FUNCTION button till the "arrow" points to the track position. Press the CURSOR () buttons can select 7 tracks. Then you can use [-/NO] and [+/YES] buttons to open/close the Accompaniment Track separately.

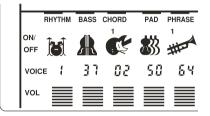

# \*. The content of Accompaniment Track:

RHYTHMProvide the Percussion or Drum voiceBASSProvide differeBlass voices, according to the style, such as ELECTRIC BASS;<br/>ACOUSTIC BASSCHORD 1&2Provide theRhythm Strings accompaniment, like the voice of Guitar and Piano.

PAD Provide the long chord, such as strings and Organ.

PHRASE 1&2 Provide the decorations, including the separate Chord, strong note, etc.

#### Notice:

While a style is selected, The track including the data will display in the screen.

# Big & Small Accompaniment

This is the simplest way to control the accompaniment track. Using this button can open / close certain accompaniment track. If the Big Accompaniment is selected, all the tracks are open; if the small one, the icons for some tracks disappear.

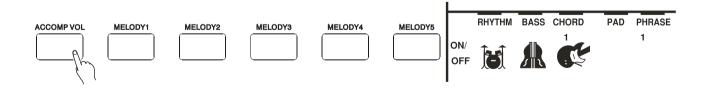

#### NOTICE

If a new style is selected, the instrument will automatically select the Big Accompaniment mode. The accompaniment selects the tracks according to the style. Sometimes, some tracks are closed, and you are not able to open them.

### Mute the Accompaniment

This instrument provides you with live control to the accompaniment. Pressing corresponding track number button can open / close (mute) that track. When the track is muted, its icon disappears. For example: Direct pressing PHRASE 1 / 2 track button can close these two tracks.

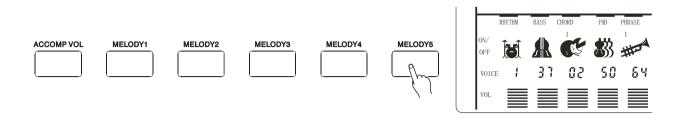

Holding down the track number buttons can fast enter in the track. Using [-/NO] and [+/YES] buttons to open / close the tracks. This method can close PHRASE 1, PHRASE 2, CHORD 1, CHORD 2 separately.

# ■ Changing the Accompaniment Voice

Move the cursor to track voice position, and it flickers. Then use [-/NO] and [+/YES] buttons or number buttons to select the voice number. The accompaniment uses different voice from what printed on the panel.

RHYTHM track can only use voices from 1 to 8, and other tracks can select from 00 to 152.

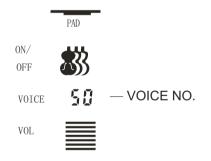

# Adjusting Accompaniment Volume

Adjusting the volume of each track can produce proper reverb effect. Move the cursor to the track volume position, and it then flickers, then set the value. The bigger the value, the higher the volume, and it can keep its peak volume.

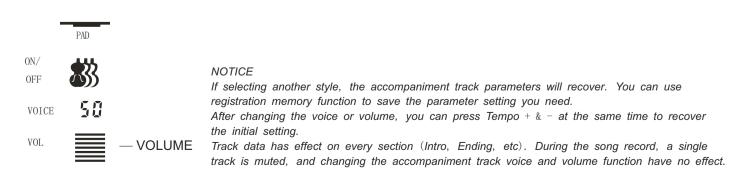

# CHANGING THE SPLIT POINT OF ACCOMPANIMENT TRACK

• 1. Selecting the split point function Press the FUNCTION button on the front panel till the "arrow" points to the Whole Function Then use the CURSOR button to select the AccSpPNT.

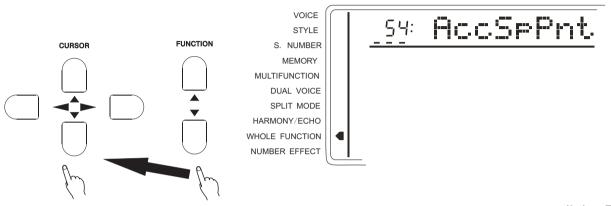

### • 2. Setting the Data

the [SEARCH] dial. The

Input directly by the Key (of the keyboard). Or select by [-/NO and [+/YES] buttons. The relative name appears in the screen. The lowest C1keyboard number is 36; centre C (C3) is 60; and highest C6 is 96. Split point number could be any of 0-127 (though it has overpassed the range of this instrument) in order to make easier using the MIDI Function.

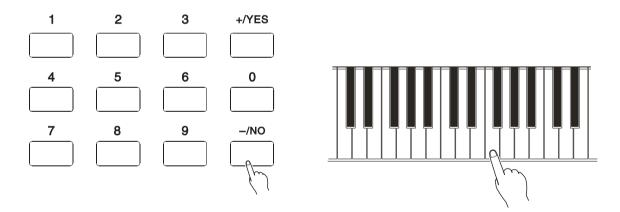

### • 3. Quit

Press [VOICE] or select other function to quit.

### Notice:

Split point is the highest note of the left hand part. Press the [-/NO] and [+/YES] buttons together can return to the original setting 59.

# **REGISTRATION MEMORY**

#### REGISTER PANEL SETTING

The memory of this instrument can record 8 parameters of panel setting. It could be recalled at your service.

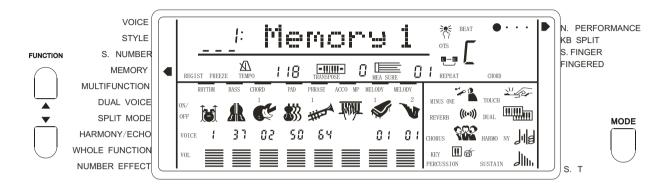

### ■ 1. Setting the control buttons needed.

The following setting could be saved.

- \*. Voice number \*. Pan \*. Split voice Parameters \*. Touch sense \*. Dual parameters
- \*. Harmony/Echo type
- \*. Volume of the keyboard
- \*. Octave
- \*. Rev Level

- \*. Chorus Level
- \*. Metronome(on/off)
- \*. Percussion team
- \*. 3D

number

| *. Style                               |
|----------------------------------------|
| Accompaniment Vol                      |
| Split Point (Accompaniment function)   |
| (Reverb RevRtnLv)                      |
| (*Chorus ChoRtnLv)                     |
| Tempo. Transpose                       |
| Accompany data(open/close,vol,Ttone)   |
| Mode (Normal; Duel; Fingered; 8Finger) |

### ■ 2. Registering the setting

while holding down the Memory button, press a memory number button (M1-M8) to make this keyboard memory a new setting. The former data will be erased.

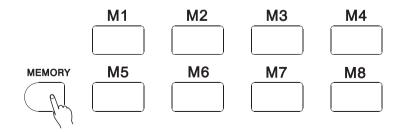

## RECALLING THE REGISTERED SETTING

\*After select a Memory Bank, press the registration memory number button may recall the corresponding parameter setting. The register number will appear in the screen at the REGIST position. And the parameters will appear in the screen.

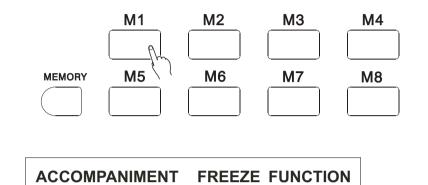

\* Under this function, recalling a memory number will not change the parameters of the accompaniment. This will not disturb your performance, while using different bry settings Press the [FREEZE] button to open/close the function. When this function is on, the word FREEZE appears in the screen.

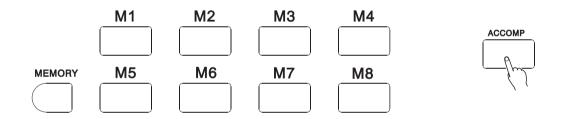

Notice:

Selecting different memory bank will not close the FREEZE function.

# SONG RECORDING

\*. You can record and replay a song with this instrument. The song includes the accompaniment and the melody you played. The songtrack includes an accompaniment track and two melody tracks. Song 5 is a user song(to record your performance). This instrument lets you record a complete user song at one time.

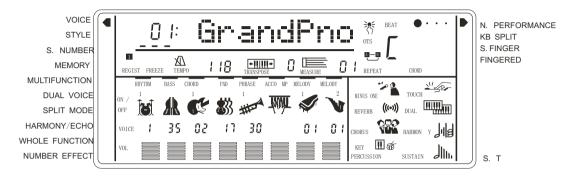

## MELODY TRACK RECORDING

Melody Track Recording can control the following operation and data.

- Note ON/OFF
   \*. Voice number of the Dual (vol; Octave; Rev; Chorus Level; Pan)
   \*. Rev
- \*. Touch
  \*. Rev
  \*. Voice number
  \*. Chorus level
- \*. Octave \*. Duel switch
- \*. Vol of the Keyboard \*. P. B Range
- \*. Tempo ( accompaniment and melody track)

\*. It records only at the beginning of a song. Any changes made during recording will not be recorded.

### • 1. Selecting a Song Number

If needed, press the FUNCTION button to select a S. NUMBER. Then use the [-/NO] and [+/YES] to select Song the song.

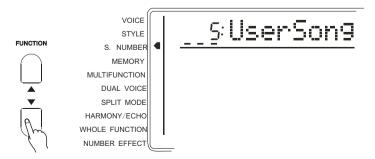

#### • 2. Selecting the Voice and Setting the relative parameters After selecting the voice, you can set the Effect and other parameters.

Notice:

You can not record in Split Mode. While preparing for ecording, the keyboard automatically selects the normal mode.

#### • 3. Entering into the Melody Track Recording Preparation

Press the [RECORD] buttom and the light flashes. While REC appears at MELODY

1 position, it shows that it is ready. Use [-/NO] and [+/YES] to select another Melody Track.

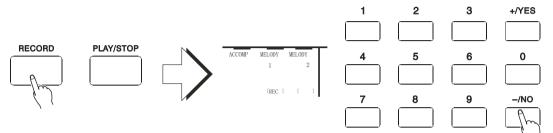

Beat flashing shows the current tempo. If the BEAT function is on, it flashes by the tempo.

Notice:

If the former recorded accompaniment track is on (the relative mark shows in the screen), It could be monitored while recording. If you do not need the accompaniment, press the FUNCTION button to the Song rack position and use the CURSOR () to select the Accompaniment track. Use the [-/NO] to close it Once you press the REC button, this Keyboard will automatically select the USER SONG.

The melody track volume is the current volume of the keyboard.

Each time you could only recordone Melody track.

Press the REC again to quit the record standby state.

After entering into the record standby, the keyboard will set the measure as 01. (Not From the pointed measure.)

#### • 4. Recording

Just play the keyboard or press the [PLAY/STOP] button to start recording. Time indicator shows the current Time.

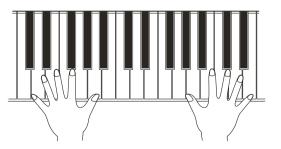

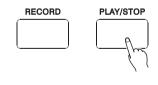

Notice:

Song recording will delete all the former data of the same track.

Recording proceeds by measures. If you stop between the measure, the rest will be recorded as pause.

If the music Memory is full, the letter FULL will appear on the screen. The recording Stops.

Only the Voice number (Voice function) shows in the Melody Track. (No Dual)

• 4. Stop recording

Press the [PLAY/STOP] buttorand REC disappears and the volume of the Melody track appears in the screen.

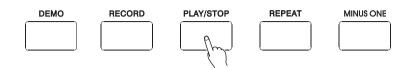

## ACCOMP TRACK RECORDING ( WITH/WITHOUT MELODY)

Song accompaniment track can record the following data and operation:

- \*. Section change (INTRO, FILL IN, ENDING) \*. Style number
- \*. Chord change, current value
- () \*. Style number
  - \*. Melody track on/off, Voice, Volume change

\*. Rev

\* Accompaniment volume

\*. Chorus

\* Only start recording when the song begins , and the changes made during the performance will not be recorded.

### • 1. Selecting a Song number

If needed, press the FUNCTION button to select the Song number. Then use the [-/NO] and [+/YES] to select Song Number 5( USER SONG)

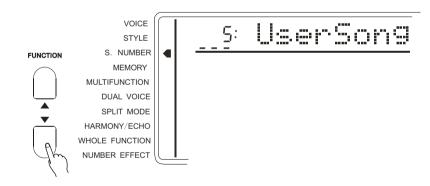

• 2. Selecting Single Finger or Fingered Style Select Single Finger or Fingered mode and any style to suit the song.

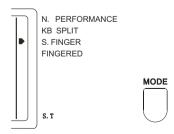

40

#### • 3. Entering into ACCMP / Melody Recording Preparation

Press the REC button, and the light flashes."REC appears at the ACCOMP and MELODY position. Use the [-/NO] and [+/YES] to select another melody track. You may also not select any Melody track.

The Time flashes to show current Tempo. If the METRONOME function is on, it flashes by the Tempo.

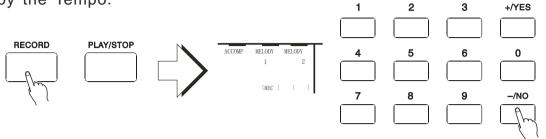

Notice;

If the former recorded Melody track is on ( the relative icon shows in the screen ), it could be monitored while recording. If you do not need the Melody sound, presthe FUNCTION button to the Song Track position and use the CURSOR  $\diamond$  to select the Melody 1, 2. Use the [-/NO] to close it.

The volume of the melody is the current ccompaniment volume.

After entering into the record standby, the keyboard will set the measure as 01.

( It could not start from the pointedmeasure)

#### • 4. Recording

At this moment it records the left part of the keyboard you play. If you record both the Accompaniment and the melody, playing at the right part of the keyboard will start recording the melody.

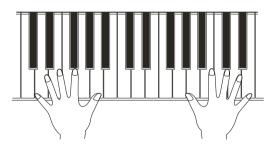

| RECORD | PLAY/STOP |
|--------|-----------|
|        |           |
| l J    | l J       |

Also you can start recording by press the [START/STOP] button. At this moment there is only Rhythm. Only when you play the accompaniment chord come the Chord and Bass.

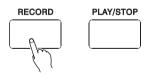

Play every section of the accompaniment(intro, main, etc). If you'd like to record both Accompaniment and Melody, playing at the right part of the keyboard will record the Melody.

| MEASURE | 50 |
|---------|----|
| MEASONE |    |
|         |    |

Notice:

Song recording will delete all the former data of the same track. Recording proceeds bymeasures. If you stop between the measure, the rest will be recorded as pause.

If the musilemory is full, the letter FULL will appear on the screen. The recording stops.

#### • 5. Stop Recording

You can stop recording by pressing the [PLAY/STOP] button either in the Song part or auto accompaniment part, or pressing the [ENDING] button. If the record is stopped, there is no REC signal in the screen.

Voice number and volume of the accompaniment show in the screen.

```
Melody Tracks Playback
Accompaniment &
```

#### • 1. Selecting S. NUMBER

If needed, press the FUNCTION button to select the Song Number. Then use the [-/NO] and [+/YES] to select No.5 (USER SONG)

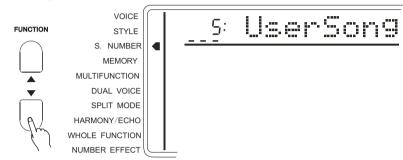

#### • 2. Start Playback

Press the [START/STOP] button, and you could open/close the accompaniment & melody tracks according to your need.

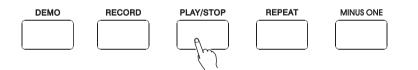

#### • 3. Stop Playback

The playback automatically stops at the end. You can also press the [START/STOP] button to stop the playback.

#### Notice:

Press the FUNCTION buttonto Song Track position, and use the Cursor () buttons to select a certain track, and then use the [-/NO] and [+/YES] or Numeric bottons to open/close this track. When closed, the track mark disappears. When the playback is on, the voice volume can be rewritten.

#### the Voice & Volume • 4. Rewriting

While playing, you could rewrite the setting of the voice of any track. After selecting a Voice number of one track (the mark flashes) by the Cursor buttons, use [-/NO] and [+/YES] to change the setting. The setting will soon work. The voice change in the record data will take in effect at the same time.

While playing, you could rewrite the setting of the volume of any track. After selecting a volume of one track (this mark flashes) by the Cursor buttons, use the [-/NO] and [+/YES] to change the setting. The setting will soon work. The volume change in the record data will take in effect at the same time.

#### Notice:

Only the Voice and Volume of the USER SONG can be rewritten.

# PRACTICE FUNCTION

\*. This instrument provides two functions to help you practice.

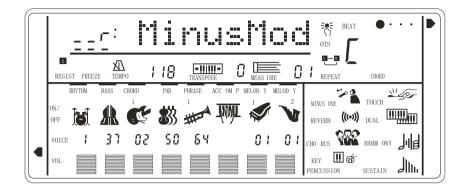

#### MINUS CHANNEL MODE

\*. Under this mode, the left/rightpart of the keyboard of the DEMO could be closed. TO make you more convenient to follow the playing. "MinusMod " of the WHOLE FUNCTIONhas a parameter to control the Channel.

Press the MINUS CHANNELbutton to open this function. The relative mark appears in the screen.

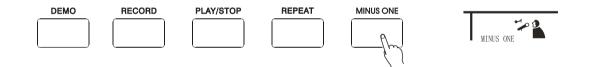

## APPOINTING THE CHANNEL

Press the FUNCTION buttorto select WHOLE FUNCTION. (The "arrow" marks to the position). Then use the CURSOR button () to select MinusMod parameter. Use the [-/NO] and [+/YES] to appoint the channel.

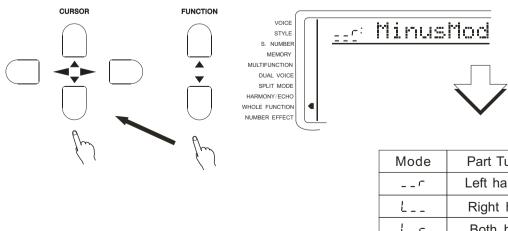

| Mode | Part Turned Off     |  |  |
|------|---------------------|--|--|
| r    | Left hand MinusMod  |  |  |
| L    | Right hand MinusMod |  |  |
| L_r  | Both hand MinusMod  |  |  |

Notice:

Minus ChannelMode has no effect on the song you record by yourself. Holding theMINUS CHANNEL button could quickly select the parameter of MinusMod. When the power switchturns to ON, this keyboard willautomatically select r( right hand MinusMod)

#### **REPEATED PLAYBACK**

\*. This function lets you repeat a certain part of the song. During playback, press the [ REPEAT] button at the beginning ofyour desired part(A shows in the screen) and press it again at its end( B shows in the screen). Then it can repeatedly play the part you desired until you press the [REPEAT] button again.

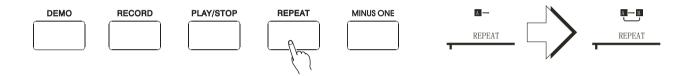

Also you can set the part you want to repeat even if the playback is off. Use measure parameter to set point A and then press the [REPEAT] button. Then set point B, and press [REPEAT] button again. Press the [START/STOP] button to start the playback of the part you desired.

#### Notice:

If you set the point A only, the repetitionwill start from A to the end.

For example, you set the point A at measure 2 and point B at measure 8, the repetition will play from measure 2 to 8.

# WHOLE FUNCTION

Some of the operations in the WHOLE FUNCTION have been introduced before. But some have not. And we are going to introduce the new ones.

What displays in the screen are the abbreviations of the Functions. The following list their full names and their parameter extensions.

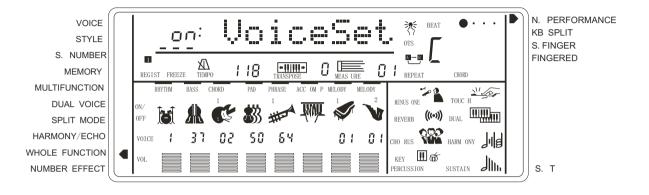

| Function                 | Display  | extension          | Page No |
|--------------------------|----------|--------------------|---------|
| Keyboard volume          | KybdVo 1 | 00~127             | 47      |
| 8 Octave                 | Octave   | -2~ & 2            | 46      |
| Reverb Level             | RevLevel | $00 \sim 127$      | 46      |
| Chorus Level             | ChoLevel | 00~127             | 47      |
| Pan                      | Pan      | $-7 \sim 0 \sim 7$ | 47      |
| Voice set                | VoiceSet | OFF, ON            | 47      |
| Accompany volume         | Acompvol | $00 \sim 127$      | 47      |
| Accompany Separate point | AccSpPnt | $00 \sim 127$      | 35      |
| Touch Sense              | TouchSns | $00 \sim 127$      | 48      |
| Minus mode               | MinusMod | -r, L, L-r         | 43      |
| Minus channel right      | MinusChR | 01~16              | 48      |
| Minus channel left       | MinusChL | 01~16              | 48      |
| P B Range                | PBRange  | 01~12              | 22      |
| Metronome                | Metronom | OFF, ON            | 48      |
| Tuning                   | Tuning   | -100~100           | 48      |
| Remote channel           | RemoteCh | <b>OFF</b> , 01∼16 | 49      |
| Keyboard output          | KybdOut  | OFF, ON            | 49      |
| Keyboard Percussive      | KBDPERC  | 01~10              | 15      |
| 3D Effect                | 3DEffect | OFF, ON            | 26      |

Press the FUNCTION buttons to select the WHOLE FUNCTION (The "arrow" marks the position). Use the CURSOR () buttons to select the parameter you need and then use [-/NO] and [+/YES] to set the parameter.

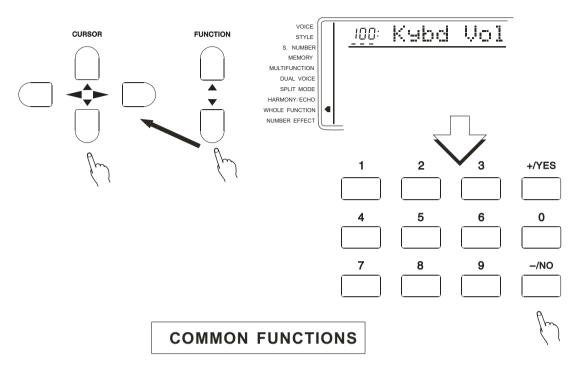

#### KEYBOARD VOLUME

To set the volume suitable to the accompaniment and playback. (including DUAL & SPLIT VOICE). Extension:00 to127. 00 stands for no sound, and 127the highest Vol.

#### Notice:

Holding the [VOICE ] button can quickly select this function. Press both [-/NO] and [+/YES] at the same time to return to the original volume setting (100).

#### ■ 8 OCTAVE

To change the Octave pitch of the voice in the right part of the keyboard is to fall by an Octave, and 2 by Octaves, and +1, +2 to rise by one or two Octaves.

Notice:

28: RevLevel

Press both [-/NO] and [+/YES] at the same time to return to the original volume setting (0).

#### REV LEVEL

To set the voice output to the REV LEVEL. Extension: 00-127. Return LEVEL is set by "SET RETURN REV LEVEL above.

Notice:

Press both [-/NO] and [+/YES] at the same time to return to the original volume setting (28).

#### ■ CHORUS LEVEL

Setting tone output to the CHORUS LEVEL. Extension: 00-127. Return chorus level is set by "SET RETURN CHOLEVEL" above.

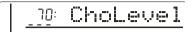

#### Notice:

Press [-/NO] and [+/YES at the same time ] to return to the original setting of Return CHOLEVEL (20).

#### PAN

To change voice stereo phase of the right part of the keyboard by the Voice function. Extension: -7 (left) to +7 (right)

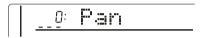

#### Notice:

When the Voice Set is on, the PAN you select by VOICE is 0. Holding [-/NO] and NUMBER button to input minus number. Press both [-/NO] and [+/YES] at the same time to return to the original setting.

#### VOICE SET

This function automatically sets the parameters which have great influence on voice, in order to create the best effect.

The following are the types of different parameters.

- \*. Octave
- \*. CHO LEVEL

\*. REV LEVEL

\*. KBD VOL

#### ACCOMPANIMENT VOLUME

To set suitable volume for Melody and Playback. Extension: 00-127. 00 stands for no sound and 127 the highest volume.

Notice:

Hold the [STYLE] button to quickly select this function. Press both [-/NO] and [+/YES] at the same time to return to the original volume setting (100).

#### TOUCH SENSITIVITY

When the Touch Response function is on, this parameter determines the touch sense. The bigger the number, the higher the sense.

<u>100:</u> TouchSns

Notice:

Press both [-/NO] and [+/YES] at the same time to return to the original volume setting (100). Holding downthe [TOUCH] button can quickly select this function.

#### MINUS CHANNEL .

You can make the Song (DEMO) Minus counterpoint to the passage. Byclosing the passage you can close the Minus during you practice.

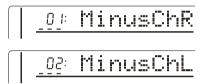

Notice:

Passage 1-16 is available. Press both [-/NO] and [+/YES] at the same time to return to the original number setting (01 for right hand, 02 for left hand).

#### METRONOME

You can open/close this function. When it is open, Metronome sounds with the function under accompany/Usersong and recording.

off: Metronom

Notice:

When the power switchturns on, this function is closed.

#### PITCH

Adjusting the Pitch a little bit to fit other musical instruments. Extension is from -100 to 100. 00 is the standard Pitch. *Notice*:

Press both [-/NO] and [+/YES] at the same time to return to the original setting (00).

## **MIDI FUNCTIONS**

MIDI FUNCTION

MIDI is an international standard. It connects musical instruments that have this function in order to control and transmit data to each other. Thus, it makes all the instrument a big system and greatly enlarge the whole function.

#### MIDI INTERFACE

MIDI IN receives the data from the outside devices to control this keyboard. MIDI OUT transmits thedata from this keyboard (note of the keyboard andTouch

data)

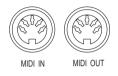

#### Notice:

*MIDI* connection cable should be no longer than 15m. Otherwise, wrong data and noise may occur.

#### ■ REMOTE PASSAGE

To set the MIDI passage from which outside keyboard data is sent, you could select 01-16. The outside keyboard must settled the passage from which data is sent. Its MIDI OUT connects this keyboard's MIDI IN by MIDI cable. When the set is OFF, this keyboard will receive from all 16 passages. Press both [-/NO] and [+/YES] at the same time to return to the original setting (OFF)

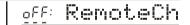

#### ■ KEYBOARD OUTPUT

To determine whether the data output from the MIDI OUT.

## APPENDIX

#### **VOICE LIST**

This instrument has 64-note maximum polyphony. This means that it can play a maximum of up to 64 notes at once, regardless of what functions are used. Auto Accompaniment uses a number of the available notes, so when Auto Accompaniment is used the total number of available notes for playing on the keyboard is correspondingly reduced. The same applies to the Split Voice and Song functions.

*Caution*: The Voice List includes MIDI program change numbers for each voice. Use these program change numbers when playing this instrument via MIDI from an external device.

| Voice MIDI<br>No No Name of Voice |    | 中文名称                          | -      | ice<br>o |   |
|-----------------------------------|----|-------------------------------|--------|----------|---|
|                                   |    | PIANO钢琴                       |        |          |   |
| 01                                | 0  | ACOUSTIC GRAND PIANO          | 原声大钢琴  | 4        | 1 |
| 02                                | 1  | BRIGHT ACOUSTIC PIANO │ 亮原声钢琴 |        |          | 2 |
| 03                                | 2  | ELECTRIC GRAND PIANO 电子大钢琴    |        | 4        | 3 |
| 04                                | 3  | HONKY-TONK PIANO              | 酒巴钢琴   | 4        | 4 |
| 05                                | 4  | ELECTRIC PIANO1               | 电钢琴1   | 4        | 5 |
| 06                                | 5  | ELECTRIC PIANO2               | 电钢琴2   | 4        | 6 |
| 07                                | 6  | HARPSICHORD                   | 拨弦古钢琴  | 4        | 7 |
| 08                                | 7  | CLAV1                         | 击弦古钢琴  | 4        | 8 |
|                                   |    | CHROMATIC PERCUSSION          | 「击乐器   |          |   |
| 09                                | 8  | CELESTA                       | 钢片琴    | 4        | 9 |
| 10                                | 9  | GLOCKENSPIEL                  | 钟琴     | 5        | 0 |
| 11                                | 10 | MUSIC BOX                     | 音乐盒    | 5        | 1 |
| 12                                | 11 | VIBRAPHONE                    | 振琴     | 5        | 2 |
| 13                                | 12 | MARINBA                       | 马林巴    | 5        | 3 |
| 14                                | 13 | XYLOPHONE                     | 木琴     | 5        | 4 |
| 15                                | 14 | TUBULAR BELLS                 | 管钟     | 5        | 5 |
| 16                                | 15 | DULCIMER                      | 洋琴     | 5        | 6 |
|                                   |    | ORGAN风琴                       |        |          |   |
| 17                                | 16 | DRAWBAR ORGAN                 | 卓芭风琴   | 5        | 7 |
| 18                                | 17 | PERCUSSIVE ORGAN              | 打击风琴   | 5        | 8 |
| 19                                | 18 | ROCK ORGAN                    | 摇滚风琴   | 5        | 9 |
| 20                                | 19 | CHURCH ORGAN                  | 教堂风琴   | 6        | 0 |
| 21                                | 20 | FEED ORGAN                    | 簧片风琴   | 6        | 1 |
| 22                                | 21 | ACCORDION                     | 手风琴    | 6        | 2 |
| 23                                | 22 | HARMONICA                     | 口琴     | 6        | 3 |
| 24                                | 23 | TANGO ACCORDION               | 探戈手风琴  | 6        | 4 |
|                                   |    | GUITAR吉它                      |        |          |   |
| 25                                | 24 | ACOUSTIC GUITAR (NYLIN)       | 尼龙弦吉它  | 6        | 5 |
| 26                                | 25 | ACOUSTIC GUITAR(STEEL)        | 钢弦吉它   | 6        | 6 |
| 27                                | 26 | ELECTRNIC GUITAR (JAZZ)       | 爵士电吉它  | 6        | 7 |
| 28                                | 27 | ELECTRNIC GUITAR (CLEAN       | )清音电吉它 | 6        | 8 |
| 29                                | 28 | ELECTRNIC GUITAR (MUTED       |        | 6        | 9 |
| 30                                | 29 | OVERDRIVEN GUITAR             | 夸张吉它   | 7        | 0 |
| 31                                | 30 | DISTOTION GUITAR              | 失真吉它   | 7        | 1 |
| 32                                | 31 | GUITAR HARMONICS              | 吉它泛音   | 7        | 2 |
|                                   |    | BASS 贝司                       |        |          |   |
| 33                                | 32 | ACOUSTIC BASS                 | 古典贝司   | 7        | 3 |
| 34                                | 33 | ELECTRIC BASS(FINGER)         | 指弹电贝司  | 7        | 4 |
| 35                                | 34 | ELECTRIC BASS(PICK)           | 拨片电贝司  | 7        | 5 |
| 36                                | 35 | FRETLESS BASS                 | 无品贝司   | 7        | 6 |
| 37                                | 36 | SLAP BASS1                    | 打弦贝司1  | 7        | 7 |
| 38                                | 37 | SLAP BASS2                    | 打弦贝司2  | 7        |   |
| 39                                | 38 | SYNTH BASS1                   | 合成贝司1  |          | 9 |
| 40                                | 39 | SYNTH BASS2                   | 合成贝司2  | 8        |   |
|                                   |    |                               |        | L        |   |

| Voice    | MIDI<br>NO | Name of Voice            | 中文名称                                                                  |  |  |  |  |
|----------|------------|--------------------------|-----------------------------------------------------------------------|--|--|--|--|
| No       | NU         | ,<br>STRINGS 弦乐          |                                                                       |  |  |  |  |
| 41       | 40         |                          | 小提琴                                                                   |  |  |  |  |
| 41 42    | 40         | VIOLA                    | 中提琴                                                                   |  |  |  |  |
| 43       | 42         | CELLO                    | 大提琴                                                                   |  |  |  |  |
| 44       | 43         | CONTRABASS               | 低音提琴                                                                  |  |  |  |  |
| 45       | 44         | TREMOLO ATRINGS          | 震音弦乐                                                                  |  |  |  |  |
| 46       | 45         | PIZZICATO STRINGS        | 拨奏弦乐                                                                  |  |  |  |  |
| 47       | 46         | ORCHESTRAL HARP          | 竖琴                                                                    |  |  |  |  |
| 48       | 47         | TIMPANI                  | 定音鼓                                                                   |  |  |  |  |
|          |            | RNSEMBLE合奏               |                                                                       |  |  |  |  |
| 49       | 48         | STRINGS ENSEMBLE1        | 弦乐合奏1                                                                 |  |  |  |  |
| 50       | 49         | STRINGS ENSEMBLE12       | 弦乐合奏2                                                                 |  |  |  |  |
| 51       | 50         | SYNTH STRINGS1           | 合成弦乐1                                                                 |  |  |  |  |
| 52       | 51         | SYNTH STRINGS2           | 合成弦乐2<br>唱音 啊                                                         |  |  |  |  |
| 53<br>54 | 52<br>53   | CHOIR AAHS<br>VOICE OOHS | 「「」」<br>「」<br>「」<br>「」<br>「」<br>「」<br>「」<br>「」<br>「」<br>「」<br>「」<br>」 |  |  |  |  |
| 54<br>55 | 53<br>54   | SYNTH VOICE              | 八戸 喚<br>  合成人声                                                        |  |  |  |  |
| 56       | 55         | ORCHESTRA HIT            | 管弦乐齐奏                                                                 |  |  |  |  |
|          |            | BRASS铜管                  | вдллд                                                                 |  |  |  |  |
| 57       | 56         | TRUMPET                  | 小号                                                                    |  |  |  |  |
| 58       | 57         | TROMBONE                 | 长号                                                                    |  |  |  |  |
| 59       | 58         | TUBA                     | 大号                                                                    |  |  |  |  |
| 60       | 59         | MUTED TRUMPET            | 弱音小号                                                                  |  |  |  |  |
| 61       | 60         | FRENCH HORN              | 圆号                                                                    |  |  |  |  |
| 62       | 61         | BRASS SECTION            | 铜管乐队                                                                  |  |  |  |  |
| 63       | 62         | SYNTH BRASS1             | 合成铜管乐1                                                                |  |  |  |  |
| 64       | 63         | SYNTH BRASS2             | 合成铜管乐2                                                                |  |  |  |  |
| CE.      | 64         | REED簧管乐器<br>SOPRANO SAX  | 高音萨克斯                                                                 |  |  |  |  |
| 65<br>66 | 65         | ALTO SAX                 | 回 目 萨 兄 别<br>中 音 萨 克 斯                                                |  |  |  |  |
| 67       | 66         | TENOR SAX                | 次音萨克斯                                                                 |  |  |  |  |
| 68       | 67         | BARTION SAX              | 低音萨克斯                                                                 |  |  |  |  |
| 69       | 68         | OBOE                     | 双簧管                                                                   |  |  |  |  |
| 70       | 69         | ENGLISH HORN             | 英国管                                                                   |  |  |  |  |
| 71       | 70         | BASSOON                  | 巴松管                                                                   |  |  |  |  |
| 72       | 71         | CLARINET                 | 单簧管                                                                   |  |  |  |  |
|          |            | PIPE木管乐器                 |                                                                       |  |  |  |  |
| 73       | 72         | PICCOLO                  | 短笛                                                                    |  |  |  |  |
| 74       | 73         | FLUTE                    | 长笛                                                                    |  |  |  |  |
| 75       | 74         | RECORDER 竖笛              |                                                                       |  |  |  |  |
| 76<br>77 | 75<br>76   | PAN FLUTE 排箫             |                                                                       |  |  |  |  |
| 77<br>78 | 76<br>77   | BLOWN BOTTLE 吹瓶          |                                                                       |  |  |  |  |
| 78<br>79 | 78         | SHAKUHACHI<br>WHISTLE    | 尺八<br>口哨                                                              |  |  |  |  |
| 79<br>80 | 78<br>79   | OCARINA                  | 山明<br>  奥卡利那笛                                                         |  |  |  |  |
| 00       |            |                          |                                                                       |  |  |  |  |

## VOICE LIST

| Voice<br>No     | No Name of Voice |                   | 中文名称   |  |  |  |
|-----------------|------------------|-------------------|--------|--|--|--|
| SYNTH REED合成管乐器 |                  |                   |        |  |  |  |
| 81              | 80               | LEAD1 (WOUARE)    | 方波管乐   |  |  |  |
| 82              | 81               | LEAD2 (SAWTIITH)  | 锯齿波管乐  |  |  |  |
| 83              | 82               | LEAD3 (CALLIOPE)  | 蒸汽琴管乐  |  |  |  |
| 84              | 83               | LEAD4(CHIFF)      | 雪坊管乐   |  |  |  |
| 85              | 84               | LEAD5(CHARANG)    | 沙朗管乐   |  |  |  |
| 86              | 85               | LEAD6 (VOICE)     | 人声管乐   |  |  |  |
| 87              | 86               | LEAD7 (FIFTH)     | 五度管乐   |  |  |  |
| 88              | 87               | LEAD8 (BASS+LEAD) | 贝司管乐   |  |  |  |
|                 |                  | SYNTH PAD合成背景音(   | 五      |  |  |  |
| 89              | 88               | PAD1 (NEW AGE)    | 新世纪垫   |  |  |  |
| 90              | 89               | PAD2 (WARM)       | 温暖音色垫  |  |  |  |
| 91              | 90               | PAD3 (POLYSYNTH)  | 聚合成音色垫 |  |  |  |
| 92              | 91               | PAD4 (CHOIR)      | 唱诗垫    |  |  |  |
| 93              | 92               | PAD5 (BOWED)      | 弓弦音色垫  |  |  |  |
| 94              | 93               | PAD6 (METALLIC)   | 金属音色垫  |  |  |  |
| 95              | 94               | PAD7 (HALO)       | 环形音色垫  |  |  |  |
| 96              | 95               | PAD8 (SWEEP)      | 掠扫音色垫  |  |  |  |
|                 |                  | SYNTH EFFECTS合成效果 | 音色     |  |  |  |
| 97              | 96               | FX1(RAIN)         | 雨      |  |  |  |
| 98              | 97               | FX2(SOUNDTRACK)   | 声轨     |  |  |  |
| 99              | 98               | FX3(CRYSTAL)      | 水晶     |  |  |  |
| 100             | 99               | FX4 (ATMOSPHERE)  | 大气     |  |  |  |
| 101             | 100              | FX5(BRIGHTNESS)   | 闪亮     |  |  |  |
| 102             | 101              | FX6 (GOBLINS)     | 小妖怪    |  |  |  |
| 103             | 102              | FX7 (ECHOES)      | 回声     |  |  |  |
| 104             | 103              | FX8 (SCO-FI)      | 科幻     |  |  |  |
|                 |                  | ETHNIC民族乐器        |        |  |  |  |
| 105             | 104              | SITAR             | 西塔尔    |  |  |  |
| 106             | 105              | BANJO             | 班卓琴    |  |  |  |
| 107             | 106              | SHAMISEN          | 三弦     |  |  |  |
| 108             | 107              | GUZHENG           | 古筝     |  |  |  |
| 109             | 108              | KALIMBA           | 卡林巴    |  |  |  |
| 110             | 109              | BAGPIPE           | 风笛     |  |  |  |
| 111             | 110              | ERHU              | 二胡     |  |  |  |
| 112             | 111              | SUONAI            | 唢呐     |  |  |  |
|                 |                  | PERCUSSION打击乐器    |        |  |  |  |
| 113             | 112              | TINKLE BELL       | 响铃     |  |  |  |
| 114             | 113              | AGOGO             | 啊果果    |  |  |  |
| 115             | 114              | STEEL DRUMS       | 钢鼓     |  |  |  |
| 116             | 115              | WOOOBLOCK         | 盒梆     |  |  |  |
| 117             | 116              | TAIKO DRUM        | 日本鼓    |  |  |  |
| 118             | 117              | MELODIC TOM       | 旋律鼓    |  |  |  |
| 119             | 118              | SYNTH DRUM        | 合成鼓    |  |  |  |
| 120             | 119              | REVERSE CYMBAL    | 反钹     |  |  |  |
|                 |                  |                   |        |  |  |  |

| Voice<br>No | MIDI<br>No       | Name of Voice     | 中文名称            |  |  |  |  |
|-------------|------------------|-------------------|-----------------|--|--|--|--|
|             | SOUND EFFECT效果音色 |                   |                 |  |  |  |  |
| 121         | 120              | FRET NOSE         | 弦马杂音            |  |  |  |  |
| 122         | 121              | BREATH NOISE      | 呼吸音             |  |  |  |  |
| 123         | 122              | SEASHORE          | 海滨              |  |  |  |  |
| 124         | 123              | BIRD TWEET        | 小鸟叫声            |  |  |  |  |
| 125         | 124              | TELEPHONE RING    | 电话铃             |  |  |  |  |
| 126         | 125              | HELICOPTER        | 直升飞机            |  |  |  |  |
| 127         | 126              | APPLAUSE          | 喝彩              |  |  |  |  |
| 128         | 127              | GUNSHOT           | 枪声              |  |  |  |  |
|             |                  | FOLK民乐音色          |                 |  |  |  |  |
| 129         | 128              | YUNLUO            | 云锣              |  |  |  |  |
| 130         | 129              | GUANMEILANG       | 甘美郎             |  |  |  |  |
| 131         | 130              | BIANMANG          | 编铓              |  |  |  |  |
| 132         | 131              | YANGQIN           | 扬琴              |  |  |  |  |
| 133         | 132              | LUSHENG           | 芦笙              |  |  |  |  |
| 134         | 133              | PIBA              | 琵琶              |  |  |  |  |
| 135         | 134              | LUOQIN            | 柳琴              |  |  |  |  |
| 136         | 135              | YUQIN             | 月琴              |  |  |  |  |
| 137         | 136              | DARUAN            | 大阮              |  |  |  |  |
| 138         | 137              | ZHONGRUAN         | 中阮              |  |  |  |  |
| 139         | 138              | GUOHU             | 高胡              |  |  |  |  |
| 140         | 139              | ERHU              | 二胡              |  |  |  |  |
| 141         | 140              | ZHONGHU           | 中胡              |  |  |  |  |
| 142         | 141              | ERHUQUN1          | 二胡群1            |  |  |  |  |
| 143         | 142              | ERHUQUN2          | 二胡群2            |  |  |  |  |
| 144         | 143              | ZHONGHUQUN        | 中胡群             |  |  |  |  |
| 145         | 144              | BANGDI            | 梆笛              |  |  |  |  |
| 146         | 145              | KUNDI             | 昆笛              |  |  |  |  |
| 147         | 146              | XIAO              | 箫               |  |  |  |  |
| 148         | 147              | BANHU             | 板胡              |  |  |  |  |
| 149         | 148              | XIPI              | 西皮              |  |  |  |  |
| 150         | 149              | ZHUIHU            | 坠胡              |  |  |  |  |
| 151         | 150              | SANXIAN           | 三弦              |  |  |  |  |
| 152         | 151              | GUZHENG           | 古筝              |  |  |  |  |
| 153         | 152              | GUOYINSUONA       | 高音唢呐            |  |  |  |  |
| I           |                  | PERCUSSION打击乐     |                 |  |  |  |  |
| 154         | 153              | STANDARD DRUMS    | 标准鼓组            |  |  |  |  |
| 155         | 154              | CHINESE PERCUSSIC | N中国打击乐组         |  |  |  |  |
| 156         | 155              | ROOM DRUMS        | 房间鼓组            |  |  |  |  |
| 157         | 156              | ROCK DRUMS        | 摇滚鼓组            |  |  |  |  |
| 158         | 157              | ELECTRIC DRUMS    | 电子鼓组            |  |  |  |  |
| 159         | 158              | T 808 DRUMS       | <b>T</b> 808 鼓组 |  |  |  |  |
| 160         | 159              | JAZZ DRUMS        | 爵士鼓组            |  |  |  |  |
| 161         | 160              | BRUSH KIT         | 刷子鼓组            |  |  |  |  |
| 162         | 161              | CLASSIC DRUMS     | 古典鼓组            |  |  |  |  |
| 163         | 162              | SFX KIT           | 效果鼓组            |  |  |  |  |

## STYLE LIST

| No       | Name                         | 中文名                                  |        |
|----------|------------------------------|--------------------------------------|--------|
|          | 8/16BEAT                     | 8/1 <b>拍</b>                         |        |
| 00       | 8BEAT-1                      | 8拍1                                  |        |
| 01       | 8 <b>BEAT</b> -2             | 8拍2                                  |        |
| 02       | 8 <b>BEAT</b> -3             | 8拍3                                  |        |
| 03       | 16 <b>BEAT</b> -1            | 16拍1                                 |        |
| 04       | 16 <b>BEAT</b> -2            | 16拍2                                 |        |
| 05       | 16 <b>BEAT</b> -3            | 16拍3                                 |        |
|          | POP                          | 流行乐                                  |        |
| 06       | POOPROCK                     | 流行摇滚                                 |        |
| 07       | FOLKROCK                     | 民歌风摇滚                                |        |
| 08       | POPBOLERO                    | 流行波莱罗                                |        |
| 09       | POPWALTZ                     | 流行华尔兹                                |        |
| 10       | SOULBALLAD                   | 流行民谣                                 |        |
| 11       | MOOTOWN                      | 底特律节奏                                |        |
|          | DANCE                        | 舞曲                                   |        |
| 12       | HOUSE                        | 家庭舞曲                                 |        |
| 13       | TECHNO-1                     | 现代舞曲 1                               |        |
| 14       | TECHNO-2                     | 现代舞曲 2                               |        |
| 15       | RAVE                         | 拉布                                   |        |
| 16       | DANCE-1                      | 舞曲 1                                 |        |
| 17       | DANCE-2                      | 舞曲 2                                 |        |
| 18       | DISCO-70S                    | 70年代迪斯科                              |        |
| 19       | DISCO                        | 迪斯科                                  |        |
| 20       | MACARENA                     | 马卡伦那                                 |        |
|          | R&B                          | 蓝调摇滚                                 |        |
| 21       | GOSPEL-1                     | 黑人福音音乐                               | 1      |
| 22       | <b>GOSPEL</b> -2             | 黑人福音音乐2                              |        |
| 23       | <b>R&amp;B</b> -1            | 蓝调摇滚 1                               |        |
| 24       | R&B-2                        | 蓝调摇滚 2                               |        |
| 25       | BLUES-1                      | 布鲁斯 1                                |        |
| 26       | BLUES-2                      | 布鲁斯 2                                |        |
| 27       | FUNK                         | 早期爵士乐                                |        |
|          | ROCK                         | 摇滚乐                                  |        |
| 28       | ROCK-60S                     | 60年代摇滚                               |        |
| 29       | ROCK-70S                     | 70年代摇滚                               |        |
| 30       | ROCK-80S                     | 80年代摇滚                               |        |
| 31       | BALLROCK                     | 舞会摇滚                                 |        |
| 32       | SLOWROCK                     | 慢摇滚                                  |        |
| 33       | SLOWROCK6/8                  | ──────────────────────────────────── |        |
| 0.4      | ROCK&ROLL                    | 快速摇滚乐                                |        |
| 34       |                              | 快速摇滚 1                               |        |
| 35       | ROCK&ROLL-2                  | 快速摇滚 2                               |        |
| 36<br>27 | SHUFFLE                      | 滑曳摇滚                                 |        |
| 37       | TWIST                        | 田田舞                                  |        |
| 38       | BOOGIE-1                     | 布吉乐 1                                |        |
| 39       | BOOGIE-2                     | 布吉乐 2<br>                            |        |
| 40       | SWING/JA<br>SWING            | 摇摆舞/爵士<br>摇摆舞                        |        |
| 40<br>41 | LOUNGE                       |                                      |        |
| 41<br>42 | DIXIE-1                      | 》                                    | 1      |
| 42<br>43 | DIXIE-2                      | 新奥尔良爵士                               | 1<br>2 |
| 43<br>44 | JAZZBALLAD-1                 | 新與小良厨士<br>舞会爵士乐1                     | 4      |
| 44<br>45 | JAZZBALLAD-1<br>JAZZBALLAD-2 | 舞会爵士乐2                               |        |
| 45<br>46 | JAZZBALLAD-2<br>JAZZTZ       | 一                                    |        |
| 46<br>47 | CHARLSTON                    |                                      |        |
| 47<br>48 | RAGTIME                      | 宣尔斯顿舜<br>早期爵士乐                       |        |
| 40       | COUNTRY                      | <u> </u>                             |        |
|          | COUNTRY                      | タ们日不                                 |        |

| NO         | Name              | 中文名                        |
|------------|-------------------|----------------------------|
| 49         | 9 COUNTRY-1 乡村音乐1 |                            |
| 50         | COUNTRY-2         | 乡村音乐2                      |
| 51         | COUNTRYDANCE      | ●<br>「<br>シ<br>村<br>舞<br>曲 |
| 52         | COUNTRYBANCE      |                            |
|            | COUNTRYROCK       | ● 乡村摇滚                     |
| 53         |                   | 乡村华尔兹                      |
| <b>5</b> 4 | CARIBBEAN         | 加勒比音乐                      |
| 54         | REGGAE-1          | 雷格 1<br>雪格 0               |
| 55         | REGGAE-2          | 雷格 2                       |
| 56         |                   | 加勒比节奏                      |
|            | LATIN-1           | 拉丁1                        |
| 57         | BOSSA-1           | 波萨诺瓦1                      |
| 58         | BOSSA-2           | 波萨诺瓦2                      |
| 59         | SAMBA-1           | 桑巴1<br>又用 a                |
| 60         | SAMBA-2           | 桑巴2                        |
| 61         | RUMBA             | 伦巴                         |
| 62         | BEGUINE           | 贝津舞                        |
| 63         | CHACHA-1          |                            |
| 64         | CHACHA-2          | 恰恰2                        |
|            | LATIN-2           | 拉丁2                        |
| 65         | SALSA             | 萨尔萨舞曲                      |
| 66         | CUMBIA            | 巴西舞曲                       |
| 67         | MERENQUE          | 美伦格舞                       |
| 68         | МАМВО             | 曼波舞曲                       |
| 69         | LATIN             | 拉丁舞曲                       |
| 70         | GIPSY             | 吉普赛舞                       |
| 71         | D. SAMBA          | 迪斯科桑巴                      |
|            | ORIENTAL          | 东方舞曲                       |
| 72         | CINGENE           | 阿拉伯舞曲                      |
| 73         | MUS5/8            | 土耳其舞曲                      |
| 74         | ORIENTAL          | 东方舞曲                       |
| 75         | OYUNHAVA          | 小亚细亚舞曲                     |
|            | WORLD MUSIC       | 世界音乐                       |
| 76         | SEVILLIANA        | 赛尔维利亚舞曲                    |
| 77         | HOLLYWOOD         | 好莱坞                        |
| 78         | SP. RUMBA         | 西班牙伦巴                      |
| 79         | SP. BOLERO        | 西班牙波莱多                     |
| 80         | SIRTAKI           | 希腊舞曲                       |
| 81         | BAROQUE           | 巴罗克                        |
| 82         | HAWAII            | 夏威夷舞曲                      |
|            | BALLROOM          | 交谊舞曲                       |
| 83         | FOXTROT           | 狐步舞曲                       |
| 84         | QUICKSTEP         | 快步舞                        |
| 85         | SLOWFOX           | 慢狐步舞                       |
| 86         | TRAD. WALTZ       | 传统华尔兹                      |
| 87         | JIVE              | 轻快爵士                       |
| 88         | PASODOBLE         | 平舞土舞                       |
| 89         | TANGO             | 探戈                         |
| 90         | TANGOA RG         | 阿根廷探戈                      |
|            | WALTZ/MARCH       | 华尔兹进行曲                     |
| 91         | GERMWALTZ         | 德国华尔兹                      |
| 92         | VIENNAWALTZ       | 维也纳华尔兹                     |
| 93         | MUSETTE           | 风笛舞                        |
| 94         | SLOWWALTZ         | 慢速华尔兹                      |
| 95         | MARCH             | 进行曲                        |
| 96         | MARCH6/8          | 进行曲6/8                     |
| 97         | POLKA             | 波尔卡                        |
| 98         | D. POLKA          | 迪斯科波尔卡                     |
| 99         | SCHLAGER          | 德国进行曲                      |
|            |                   |                            |

## DRUM SET TABLE (MIDI CHANNEL 10)

|                     | 1                    | 2              | 3                 | 4                 | 5                   |
|---------------------|----------------------|----------------|-------------------|-------------------|---------------------|
|                     | HQ STD SET1          | CHINESE SET    |                   | HQ POWER SET      | HQ ELEC. SET        |
| 39 - <b>D</b> #2    | High Q               |                |                   |                   |                     |
| 40 - E2             | Slap                 |                |                   |                   |                     |
| 41 - F2             | Scratch Push         |                |                   |                   |                     |
| 42 - <b>F</b> #2    | Scratch Pull         |                |                   |                   |                     |
| 43 - G2             | Sticks               |                |                   |                   |                     |
| 44 - G#2            | Square Click         |                |                   |                   |                     |
| 45 - A2             | Metronome Click      |                |                   |                   |                     |
| 46 - <b>A</b> #2    | Metronome Bell       |                |                   |                   |                     |
| 47 - B2             | HQ STD1 Kick2        |                | HQ Room Kick2     | HQ Power Kick2    | HQ Elec Kick2       |
| 48 - C3             | HQ STD1 Kick1        |                | HQ Room Kick1     | HQ Power Kick1    | HQ Elec Kick1       |
| 49 - C#3            | Side Stick           |                |                   |                   |                     |
| 50 - D3             | HQ STD1 Snare1       |                | HQ Room Snare1    | Gated Snare       | Elec SD             |
| 51 - <b>D</b> #3    | Hand Clap            |                |                   |                   |                     |
| 52 - E3             | Snare Drum 2         |                | HQ Room Snare1    | HQ Power Snare1   | HQ Elec Snare1      |
| 53 - F3             | HQ Low Floor Tom     | 大鼓 1           | HQ Power Low Tom2 | HQ Power Low Tom2 | Elec Low Tom2       |
| 54 - F#3            | Closed Hi Hat [EXC1] | 1              |                   |                   |                     |
| 55 - G3             | HQ High Floor Tom    | 大鼓 2           | HQ Power Low Tom1 | HQ Power Low Tom1 | Elec Low Tom1       |
| 56 - <b>G</b> #3    | Pedal Hi-Hat [EXC1]  |                |                   | 1                 | 1                   |
| 57 - A3             | HQ Low Tom           | 中鼓 1           | HQ Power Mid Tom2 | HQ Power Mid Tom2 | Elec Mid Tom2       |
| 58 - <b>A</b> #3    | Open Hi-Hat [EXC1]   | 1.354 1        |                   |                   |                     |
| 59 - B3             | HQ Low-Mid Tom       | 中鼓 2           | HQ Power Mid Tom1 | HQ Power Mid Tom1 | Elec Mid Tom1       |
| 60 - C4             | HQ Hi Mid Tom        | <u></u><br>小鼓1 | HQ Power Hi Tom2  | HQ Power Hi Tom2  | Elec Hi Tom2        |
|                     | Crash Cymbal 1       | 小取工            |                   |                   |                     |
| 61 - C#4<br>62 - D4 | HQ High Tom          | 小鼓 2           | HQ Power Hi Tom1  | HQ Power Hi Tom1  | Elec Hi Tom1        |
|                     |                      | 小豉2            |                   |                   |                     |
| 63 - D#4            | Ride Cymbal 1        | L Mc Am        |                   |                   | Daviana o Ormala al |
| 64 - E4             | Chinese Cymbal       | 小堂锣            |                   |                   | Reverse Cymbal      |
| 65 - F4             | Ride Bell            | 汤锣 1           |                   |                   |                     |
| 66 - F#4            | Tambourine           | 闭小钹            |                   |                   |                     |
| 67 - G4             | Splash Cymbal        | 汤锣 2           |                   |                   |                     |
| 68 - G#4            | Cowbell              | 哑锣             |                   |                   |                     |
| 69 - A4             | Crash Cymbal 2       | 低音堂锣           |                   |                   |                     |
| 70 - A#4            | Vibraslap            | 大堂锣            |                   |                   |                     |
| 71 - B4             | Ride Cymbal 2        | 开小钹            |                   |                   |                     |
| 72 - C5             | Hi Bongo             | אַשּייני וע    |                   |                   |                     |
| 72 - C3<br>73 - C#5 | Low Bongo            |                |                   |                   |                     |
| 73 - 0#3<br>74 - D5 | Mute Hi Conga        |                |                   |                   |                     |
| 75 - D#5            | Open Hi Conga        |                |                   |                   |                     |
| 76 - E5             | Low Conga            |                |                   |                   |                     |
| 77 - F5             | High Timbale         | 腰鼓1            |                   |                   |                     |
| 78 - F#5            | Low Timbale          | 腰鼓2            |                   | +                 | +                   |
|                     |                      |                |                   |                   | +                   |
| 79 - G5             | High Agogo           | 木鱼             |                   |                   |                     |
| 80 - G#5            | Low Agogo            | 梆子             |                   |                   |                     |
| 81 - A5             | Cabasa               |                |                   |                   |                     |
| 82 - A#5            | Maracas              |                |                   |                   |                     |
| 83 - B5             | Short Whistle[EXC2]  |                |                   |                   |                     |
| 84 - C6             | Long Whistle[EXC2]   |                |                   |                   |                     |
| 85 - C#6            | Short Guiro [EXC3]   |                |                   |                   |                     |
| 86 - D6             | Long Guiro [EXC3]    |                |                   |                   |                     |
| 87 - D#6            | Claves               |                |                   |                   |                     |
| 88 - E6             | Hi Wood Block        |                |                   |                   |                     |
| 89 F6               | Low Wood Block       |                |                   |                   |                     |
| 90 - F#6            | Mute Cuica [EXC4     | 41             |                   |                   |                     |
| 91 G6               | Open Cuica [EXC      | 4]             |                   |                   |                     |
| 92 - <b>G</b> #6    | Mute Triangle EXC5   | <b>C</b> E]    |                   |                   | +                   |
| 93 A6               | Open Triangle[EX     | <b>เ</b> อ]    |                   |                   |                     |
| 94 - <b>A</b> #6    | Shaker               |                |                   |                   |                     |
| 95 B6               | Jingle Bell          |                |                   |                   | +                   |
| 96 C7               | Belltree             |                |                   |                   | +                   |
|                     |                      |                |                   |                   |                     |
|                     |                      |                |                   |                   |                     |
|                     |                      |                | 1                 | 1                 |                     |

## DRUM SET TABLE (MIDI CHANNEL 10)

| HQ TR808 SET         HQ DANCE SET         BRUSH         ORCHESTRA         SFX SET           40 - E2                                                                                                    |          | 6              | 7               | 8           | 9               | 10                                    |
|----------------------------------------------------------------------------------------------------|----------|----------------|-----------------|-------------|-----------------|---------------------------------------|
| 39 - D#2         Closed Hi Hait         *           41 - F2                                                                                                    |          |                |                 |             |                 |                                       |
| 40 - E2         Pedal Hi-Hat         ·           41 - F2         ·         Open Hi Hat         ·           42 - F2         ·         Ride Cymbal         ·           43 - 62         ·         ·         ·           44 - 642         ·         ·         ·           46 - A2         ·         ·         ·           47 - 82         HQ 909 BD         HQ Dance Kick         Jazz BD2         Concert BD 2         ·           48 - 63         808 Smare Drum         HQ Dance snare1         Brush Slap         Concert SD         ·           49 - 643         808 Smare Drum         HQ Dance snare2         Brush Slap         Concert SD         ·           51 - 573         808 Low Tronz         Elec Low Tomz         Brush Slap         Concert SD         Slap           52 - 63         808 CHTH[EXC1]         Timpani FA         Scratch Pul         Scratch Pul           55 - 63         808 CHTH[EXC1]         Timpani GA         Siguare Click         Siguare Click           57 - A3         808 Mi Tom2         Elec Hi Tom2         Timpani GA         Metronome Elel           59 - 83         808 Mi Tom2         Elec Hi Tom2         Timpani GA         Metronome Elel           59 - 644                                                                                                    | 39 - 0#2 |                | INQ DANGE OF I  | ыкооп       |                 | *                                     |
| 41 - F2         Open HI Hat         •           43 - G2         -         Ride Cymbal         •           44 - G42         -         -         Ride Cymbal         •           44 - G42         -         -         •         •           46 - A2         -         -         •         •           47 - B2         HQ 909 BD         HQ Dance Kick         Jazz BD2         Concert BD 1         •           48 - G3         808 Rm shot         Jazz BD2         Concert SD 1         •           50 - D3         808 Snare Drum         HQ Dance snare         Brush Slap         Castanets         High Q           52 - E3         HQ 909 Snare         Elec Low Tom2         Timpani F         Scratch Push           51 - D#3         SoB CHH [EXC1]         808 CHH [EXC1]         Timpani G#         Sticks           55 - G3         808 ChW Tom2         Elec LW Tom2         Timpani G#         Sticks           55 - G3         808 Mid Tom2         Elec M Tom2         Timpani A         Metronome Bil           65 - G4         808 Hid Tom1         Elec M Tom2         Timpani G#         Sticks           61 - C4H         808 Hid Tom1         Elec H Tom2         Timpani G#         Coucle Key Click </td <td></td> <td></td> <td></td> <td></td> <td></td> <td>*</td>                                                                                                    |          |                |                 |             |                 | *                                     |
| High Company         Ride Cymbal         *           44 - G#2         *         *           45 - A2         *         *           46 - A42         *         *           47 - B2         HQ 909 BD         HQ Danca Kick         Jazz BD2         Concert BD 1         *           47 - B2         HQ 909 BD         HQ Danca Kick         Jazz BD1         Concert BD 1         *           49 - G33         808 Rim shot         Brush Tap         Concert SD         *           50 - D3         808 Share         HQ Dance snare1         Brush Tap         Concert SD         *           51 - D#3         808 Cow Ton2         Elec Low Tom1         Timpani F         Scratch Puah           52 - 53         808 Cow Ton2         Elec Low Tom1         Timpani G#         Sitexa           53 - 63         808 Cow Ton2         Elec HCC1         Timpani G#         Sitexa           54 - 63         808 Cow Ton2         Elec HTom2         Timpani G#         Sitexa           54 - 643         808 Cow Ton2         Elec HTom2         Timpani G#         Sitexa           54 - 44         808 Cymbal         Elec HTom2         Timpani G#         Git Cut Noise (down)           54 - 44         808 Cymbal                                                                                                    |          |                |                 |             |                 | *                                     |
| 43 - G22       -       -       -       -         46 - A2       -       -       -       -         47 - B2       HQ 909 BD       HQ Dance Kick       Jazz BD2       Concert BD 2       -         48 - G3       HQ 009 BD       HQ Dance Kick       Jazz BD1       Concert BD 1       -         49 - G3       B08 Snare Drum       HQ Dance snare1       Brush Tap       Concert SD       -         51 - D#3       Sea Bad Low Tonz       Brush Tap       Concert SD       Slap         52 - E3       HQ 909 Snare       Elec Low Tonz       Timpani F       Scratch Push         53 - 38 088 Low Tonz       Elec Low Tonz       Timpani A       Metronome Bell         54 - F#3       808 CHH [EXC1]       809 CHH [EXC1]       Timpani A       Metronome Bell         55 - G3       808 Mid Tonz       Timpani A       Metronome Bell       Timpani A       Metronome Bell         51 - S43       808 Mid Tonz       Timpani A       Metronome Bell       Timpani A       Metronome Bell       Scratch Push         61 - CF4       808 Cymbal       Timpani A       Timpani A       Metronome Bell       Scratch       Scratch       Scratch         62 - D4       808 HiTonz       Elec HiTonz       Timpani A                                                                                                    |          |                |                 |             |                 | *                                     |
| 44 - G#2         *         *           46 - A2         *         *           47 - B2         HQ 090 BD         HQ Dance Kick         Jazz BD2         Concert BD 2         *           48 - G3         808 Bm shot         *         *         *         *           49 - G43         808 Smare Dum         HQ Dance snarel         Brush Tap         Concert SD         *           51 - D73         808 Snare Dum         HQ Dance snarel         Brush Slap         Castanets         High Q           52 - E3         HQ 909 Snare         HQ Dance snarel         Brush Slap         Castanets         High Q           53 - F3         808 Low Tom2         Elec Low Tom2         Sticks         Strath Pull         Sticks           55 - G38         808 CH H [EXC1]         Timpani F4         Scrath Pull         Sticks           57 - A3         808 CH HI Tom2         Timpani G4         Metronome Cick           58 - A58         808 CH HI Tom1         B80 CH HI [EXC1]         Timpani G4         Gt Cut Noise (down)           61 - C44         808 CH HI Tom1         Elec HI Tom1         Timpani d4         Key Cick           62 - D44         808 Cowbell         Elec HI Tom2         Timpani d4         Key Cick           63                                                                                                    |          |                |                 |             |                 | *                                     |
| 45 - A2         **           47 - B2         H0 99 BD         H0 Dance Kick         Jazz BD1         Concert BD 2         *           47 - B2         H0 808 BD         H0 Elec Kick         Jazz BD1         Concert BD 1         *           49 - C33         808 Snare Drum         H0 Dance snare1         Brush Tap         Concert SD         *           51 - D33         808 Snare Drum         H0 Dance snare2         Brush Siap         Castanets         High Q           52 - E3         H0 909 Snare         H0 Dance snare2         Brush Siap         Castanets         High Q           52 - E3         B08 Low Ton2         Elec Low Ton12         Timpani F#         Scratch Push           53 - 38 808 Low Ton2         Elec Low Ton12         Timpani G#         Stacks           56 - G43         B08 CHH [EXC1]         B08 CH         Metronome Clck           58 - A43         B08 Mid Ton1         Elec Mi Ton1         Timpani G#         Stacks           61 - C44         B08 Mid Ton1         Elec Hi Ton2         Timpani d         Cut Noise (down)           61 - C44         B08 Mid Ton1         Elec Hi Ton1         Timpani d         Double Bass Slap           61 - C44         B08 Hition1         Elec Hi Ton1         Timpani d         Screaming                                                                                                    |          |                |                 |             |                 | *                                     |
| 46 - A#2                                                                                                    |          |                |                 |             |                 | *                                     |
| 47 - B2         HQ 99 BD         HQ Dance Kick         Jazz BD1         Concert BD 1         *           49 - C43         808 Rim shot         *         *         *           50 - D3         808 Rim shot         *         *         *           51 - D43         808 Rim shot         *         *         *           52 - E3         HQ 909 Snare         HQ Dance snare1         Brush Slap         Castanets         High Q           52 - E3         HQ 909 Snare         HQ Dance snare2         Brush Skint         Concert SD         Slap           53 - 53         808 Chu Tom2         Elec Low Tom2         Timpani F#         Scratch Push           54 - F#3         808 Chu [EXC1]         808 Chu Tom2         Timpani G#         Slatch Push           54 - 6#3         808 Chu [EXC1]         808 Chu Tom2         Elec Mi Tom2         Timpani G#         Slatch Push           57 - A3         808 Mid Tom1         Elec Hi Tom2         Timpani G#         Gl Cut Noise (down)           61 - C#4         808 Chu Tom2         Elec Hi Tom1         Timpani d#         Ketronne Bell           60 - C4         808 HiTom1         Elec Hi Tom2         Timpani d#         Ketronne Bell           63 - D#4         808 Chu Noise (up)         Ele                                                                                                    |          |                |                 |             |                 | *                                     |
| 48 - C3         HG 808 BD         HG Elec Kick2         Jazz BD1         Concert BD 1         *           50 - D3         808 Snare Drum         HQ Dance snare1         Brush Slap         Castanets         High Q           51 - D#3         51 - D#3         Brush Slap         Castanets         High Q           52 - E3         HO 909 Snare         HQ Dance snare2         Brush Slap         Castanets         High Q           53 - F3         808 Chr Tom2         Elec Low Tom2         Timpani F         Scratch Publ           54 - F83         808 Chr Tom2         808 Chr Timpani F         Scratch Publ         Scratch Publ           55 - G3         808 Chr Tom2         Elec Low Tom1         Timpani G         Sticks         Scratch Publ           57 - A3         808 Mid Tom2         Elec Mid Tom2         Timpani A         Metroome Bell         Scratch Publ         Metroome Bell         Scratch Nusie (up)           59 - B3         808 Mid Tom1         Elec Hi Tom2         Timpani d         Double Bass Slap         Scratch Publ         Scratch         Scratch           61 - C44         808 Cymbal         Timpani d         Double Bass Slap         Scratch         Scratch           62 - D4         808 High Cong         Timpani d         Scratch         Scratan                                                                                                    |          |                | HO Danaa Kiak   |             | Concert PD 2    |                                       |
| 49 - C#3         808 Rm shot         mm         mm <thm< th="">         mm</thm<>                                                                                                    |          |                |                 |             |                 |                                       |
| Hard Condition         HQ Dance snarel         Brush Tap         Concert SD         *           51 - DR3         B08 Snare Drum         HQ Dance snarel         Brush Slap         Castanets         High Q           53 - F3         808 CHH [EXC1]         B08 CHH [EXC1]         Starb Swift         Concert SD         Slap           54 - F43         808 CHH [EXC1]         808 CHH [EXC1]         B08 CHH [EXC1]         Starb Pull         Scratch Pull           55 - G43         808 CHH [EXC1]         808 CHH [EXC1]         B08 CHH [EXC1]         B08 CHH [EXC1]         B08 CHH [EXC1]         B08 CHH [EXC1]         B08 CHH [EXC1]         B08 CHH [EXC1]         B08 CHH [EXC1]         B08 CHH [EXC1]         B08 CHH [EXC1]         Timpani Aff         Metronome Click           58 - A43         808 Mid Tom2         Elec Mid Tom1         Timpani Aff         Metronome Bell         Starb Starb           61 - C44         808 HiTom1         Elec Mid Tom1         Timpani C         G1 Cut Noise (up)           61 - C44         808 Combel         Timpani Aff         Metronome Bell         Starb           63 - D#4         Reverse Cymbal         Timpani Aff         Key Click         Key Click           64 - E4         Reverse Cymbal         Timpani Aff         Key Click         Key Click         Starb                                                                                                    |          |                | HQ EIEC KICKZ   | Jazz BD1    | Concert BD 1    |                                       |
| 51 - D#3         mean         Brush Slap         Castanetis         High Q           53 - F3         808 Low Tom2         Elec Low Tom2         Brush Swid         Concert SD         Slap           53 - F3         808 Low Tom2         Elec Low Tom1         Timpani F#         Scratch Push           54 - F#3         808 Low Tom2         Elec Low Tom1         Timpani G#         Square Click           55 - G3         808 Low Tom2         Elec Low Tom1         Timpani G#         Square Click           57 - A3         808 Mid Tom2         Elec Mid Tom1         Timpani A#         Metronome Click           58 - A#3         808 Mid Tom2         Elec Hi Tom2         Timpani C#         Guitar Slide           60 - C4         808 Mid Tom1         Elec Hi Tom2         Timpani C#         Guitar Slide           61 - C44         808 Mid Tom1         Elec Hi Tom1         Timpani C#         Scraeming           63 - D#4         Metronome Click         Timpani C#         Scraeming         Scraeming           65 - F4         Reverse Cymbal         Timpani C#         Scraeming         Scraeming           66 - F44         808 Cowbell         Metronome Click         Punch         Scraeming           67 - G4         Reverse Cymbal         Timpani A#                                                                                                    |          |                |                 | B   F       |                 |                                       |
| 52 - E3         HQ 909 Snare         HQ Dance snare2         Bush Swirt         Concert SD         Silap           53 - F3         808 Low Tom2         Elec Low Tom2         Timpani F         Scratch Puil           54 - F43         808 CHH [EXC1]         808 CHH [EXC1]         Timpani G         Scratch Puil           56 - G43         808 CHH [EXC1]         808 CHH [EXC1]         808 CHH [EXC1]         States Click           57 - A3         808 CHH [EXC1]         808 CHH [EXC1]         808 CHH [EXC1]         States Click           58 - A#3         808 CHH [EXC1]         808 CHH [EXC1]         Timpani G#         Metronome Click           58 - A#3         808 CHH [EXC1]         808 CHH [EXC1]         Timpani G#         Gi Cut Noise (down)           61 - C44         808 Cymbal         Timpani G#         Gi Cut Noise (down)         Gi Cut Noise (down)           61 - C44         808 Cymbal         Timpani G#         Screaming         Footstep           62 - D4         808 HiTom2         Elec HiTom1         Timpani G#         Screaming           63 - F#4         Reverse Cymbal         Timpani G#         Screaming           64 - E4         Reverse Cymbal         Timpani G         Screaming           65 - F44         Reverse Cymbal         Timpani C                                                                                                    |          | 808 Share Drum | HQ Dance snare1 |             |                 |                                       |
| 53 - F3         808 Low Tom2         Else Low Tom1         Timpani F#         Scratch Pull           54 - F43         808 CHH [EXC1]         808 CHH [EXC1]         Timpani G#         Scratch Pull           55 - G3         808 Low Tom2         Elec Low Tom1         Timpani G#         Scratch Pull           56 - G43         808 CHH [EXC1]         808 CHH [EXC1]         Timpani A         Metronome Click           57 - A3         808 Mid Tom2         Elec Mid Tom2         Timpani A         Metronome Click           58 - A83         808 Mid Tom1         Elec Mid Tom1         Timpani A         Metronome Click           60 - C4         808 HiTom2         Elec Hi Tom1         Timpani d         Gutar Silde           61 - CH4         808 Cymbal         Timpani d         Double Bass Slap         Screaming           63 - DF4         Reverse Cymbal         Timpani d         Screaming         Screaming           64 - E4         Reverse Cymbal         Timpani f         Screaming         Screaming           65 - F4         Concert Cymbal2         Footsteps1         Soratch Pull         Soratch Pull           67 - G4         Reverse Cymbal         Concert Cymbal2         Footsteps2         Soratch Pull           71 - B4         Concert Cymbal2         Footst                                                                                                    |          |                |                 |             |                 | 8                                     |
| 54 - F#3         808 CHH [EXC1]         B08 Low Tom2         Elec Low Tom1         Timpani G         Sticks           55 - G#3         808 Low Tom2         Elec Low Tom1         Timpani G         Sticks           57 - A3         808 CHH [EXC1]         808 CHH [EXC1]         Timpani A         Metronome Click           58 - A#3         808 OHH [EXC1]         808 CHH [EXC1]         Timpani A         Metronome Bell           59 - B3         808 OHT         Elec Mid Tom1         Timpani A         Metronome Bell           60 - C4         808 OHT         Elec Mid Tom1         Timpani A         Metronome Bell           61 - C#4         808 HiTom1         Elec Hi Tom1         Timpani d         Double Bass Slap           62 - D4         808 HiTom1         Elec Hi Tom1         Timpani d         Key Click           64 - E4         Reverse Cymbal         Timpani d         Screaming         Foitsteps1           66 - F#4         Reverse Cymbal         Timpani d         Screaming         Foitstep2           70 - A#4         Concert Cymbal         Door Creaking         Zor Creaming         Applause           71 - B4         Concert Cymbal         Door Creaking         Zor Creaming         Scratch           72 - C5         Cancert Cymbal         Door                                                                                                    |          |                |                 | Brush Swirl |                 |                                       |
| 55 - G3         808 Low Tom2         Elec Low Tom1         Timpani G         Sticks           56 - G#3         808 CHH [EXC1]         808 CHH [EXC1]         Timpani A         Metronome Click           57 - A3         808 Mid Tom2         Elec Mid Tom2         Timpani A         Metronome Click           58 - A#3         808 Mid Tom2         Elec Mid Tom1         Timpani A         Metronome Bell           59 - B3         808 Mid Tom2         Elec Hi Tom2         Timpani C         Gt Cut Noise (down)           61 - C#4         808 HI Tom1         Elec Hi Tom2         Timpani d         Double Bass Stap           61 - C#4         808 Cymbal         Elec Hi Tom1         Timpani d         Double Bass Stap           63 - D#4         Reverse Cymbal         Timpani e         Laughing           64 - E4         Reverse Cymbal         Timpani e         Laughing           65 - F4         Impani A         Metronome Click Reverse         Punch           66 - F#4         Impani A         Reverse Cymbal         Timpani A           68 - G#4         808 Cowbell         Impani A         Metronome Click Reverse           70 - A#4         Impani A         Rootsteps1         Police Reverse           71 - B4         Impani A         Concert Cymball                                                                                                    |          |                |                 |             |                 |                                       |
| 56 - G#3         808 CHH [EXC1]         B08 CHH [EXC1]         Timpani G#         Square Click           57 - A3         808 Mid Tom2         Elec Mid Tom2         Timpani A         Metronome Bell           58 - A#3         808 OHH [EXC1]         808 OHH [EXC1]         Timpani A         Metronome Bell           59 - B3         808 Mid Tom1         Elec Mid Tom1         Timpani c         Gt Cut Noise (down)           61 - C44         808 Hi Tom2         Elec Hi Tom2         Timpani c         Gt Cut Noise (down)           61 - C44         808 Hi Tom2         Elec Hi Tom1         Timpani d         Double Bass Slap           63 - D#4          Timpani d         Double Bass Slap         Screaming           63 - D#4          Timpani d         Double Bass Slap         Screaming           64 - E4         Reverse Cymbal         Timpani d         Footsteps1         Screaming           65 - F4          Concert Cymbal2         Footsteps1         Screaming           67 - G4          Concert Cymbal2         Pootsteps2         Screaming           71 - B4          Concert Cymbal2         Door Closing         Screatch           72 - C5           Car Engine Start         Screatch                                                                                                    |          |                |                 |             |                 |                                       |
| 57 - A3       808 Mid Tom2       Elec Mid Tom2       Timpani A       Metronome Click         58 - A#3       808 OHH [EXC1]       808 OHH [EXC1]       Timpani A#       Metronome Bell         59 - B3       808 Mid Tom1       Elec Mid Tom1       Timpani B       Guitar Slide         60 - C4       808 Hi Tom2       Elec Mid Tom1       Timpani C       GI Cut Noise (down)         61 - C#4       808 Eymbal       Timpani c#       GI Cut Noise (up)         62 - D4       808 HiTom1       Elec Hi Tom1       Timpani d#       Key Click         64 - E4       Reverse Cymbal       Timpani d#       Key Click       Heart Beat         64 - E4       Reverse Cymbal       Timpani e       Laughing       Elec Hi Tom1         67 - 64       Reverse Cymbal       Timpani e       Laughing       Elec Hi Tom1         67 - 64       Reverse Cymbal       Timpani e       Laughing       Elec Hi Tom2         68 - 6#4       808 Cowbell       Concert Cymbal2       Footsteps1       Elec Hi Tom2         70 - A#4       Concert Cymbal1       Door Creaking       Zerating       Scratch         71 - B4       Concert Cymbal1       Door Creaking       Zerating       Scratch       Scratch         74 - D5       808 High Conga                                                                                                    |          |                |                 |             |                 |                                       |
| 58 - A#3       808 OHH [EXC1]       808 Mid Tom1       Timpani A#       Metronome Bell         59 - B3       808 Mid Tom1       Elec Mi Tom1       Timpani C       Gi Cut Noise (down)         61 - C#4       808 Eymbal       Timpani C       Gi Cut Noise (down)       Gi Cut Noise (down)         61 - C#4       808 Eymbal       Timpani C       Gi Cut Noise (down)       Gi Cut Noise (down)         63 - D#4       Reverse Cymbal       Timpani d#       Key Click       Key Click         63 - D#4       Reverse Cymbal       Timpani d#       Key Click       Key Click         64 - E4       Reverse Cymbal       Timpani d#       Key Click       Reverse Cymbal       Punch         67 - G4       Metronome Metronome Metrono                                                                                                    |          |                |                 |             |                 |                                       |
| 59 - B3         808 Mid Tom1         Elec Mid Tom1         Timpani I         Timpani C         Gittar Silde           60 - C4         808 Hi Tom2         Timpani C         Gt Cut Noise (down)           61 - C#4         808 Hi Tom1         Elec Hi Tom2         Timpani C         Gt Cut Noise (down)           62 - D4         808 Hi Tom1         Elec Hi Tom1         Timpani C         Gt Cut Noise (down)           63 - D#4         Reverse Cymbal         Timpani d         Key Click         Elec Hi Tom1           64 - E4         Reverse Cymbal         Timpani d         Laughing         Elec Hi Tom2           65 - F4         Reverse Cymbal         Timpani d         Punch         Elec Hi Tom2           66 - F#4         Reverse Cymbal         Timpani d         Laughing         Elec Hi Tom2           67 - G4         Reverse Cymbal         Timpani d         Punch         Elec Hi Tom2           67 - G4         Reverse Cymbal         Concert Cymbal         Footsteps2           70 - A#4         Concert Cymbal         Door Closing         Scratch           71 - B4         Concert Cymbal         Door Closing         Scratch           73 - C#5         S08 Mid Conga         Car Brasking         Car Brasking           77 - F5         S08 Mid Co                                                                                                    |          |                |                 |             |                 |                                       |
| 60 - C4         808 Hi Tom2         Elec Hi Tom2         Timpani c#         GI Cut Noise (up)           61 - C#4         808 Cymbal         Timpani c#         GI Cut Noise (up)           62 - D4         808 HiTom1         Elec Hi Tom1         Timpani d#         Double Bass Slap           63 - D#4         Reverse Cymbal         Timpani d#         Key Click           64 - E4         Reverse Cymbal         Timpani d         Screarning           65 - F4         Impani e         Laughing         Screarning           66 - F#4         Impani e         Laughing         Screarning           67 - G4         Impani e         Laughing         Footsteps1           68 - G#4         808 Cowbell         Impani e         Laughing           67 - 64         Impani e         Concert Cymbal2         Footsteps1           67 - 64         Impani e         Scrath         Applause           71 - B4         Impani e         Concert Cymbal1         Door Clossing           73 - C#5         Impani e         Scrath         Scrath           74 - D5         808 High Conga         Impani e         Car Engine Stat           75 - B#5         808 Low Conga         Impani e         Car Brasking           77 - F5 <td< td=""><td></td><td></td><td></td><td></td><td></td><td></td></td<>                                                                                                    |          |                |                 |             |                 |                                       |
| 61 - C#4         808 HiTom1         Elec Hi Tom1         Timpani d#         Gt Cut Noise (up)           62 - D4         808 HiTom1         Elec Hi Tom1         Timpani d         Double Bass Slap           63 - D#4         Reverse Cymbal         Timpani d         Key Click           64 - E4         Reverse Cymbal         Timpani e         Laughing           65 - F4          Punch         Punch           67 - G4          Heart Beat         Reverse Cymbal         Footsteps1           68 - G#4          Concert Cymbal2         Footsteps1         Footsteps1           69 - A4          Concert Cymbal2         Footsteps2         Applause           70 - A#4          Concert Cymbal2         Footsteps1         Door Creaking           72 - C5           Door Creaking         Cart Brass           74 - D5         808 High Conga          Car Brasking         Cart Pass           74 - D5         808 Mid Conga          Car Brasking         Car Crash           77 - F5           Car Crash         Car Crash           79 - 65           Car Crash         Car Crash           79 - 65                                                                                                    |          |                |                 |             |                 |                                       |
| 62 - D4         808 HiTom1         Elec Hi Tom1         Timpani d         Double Bass Slap           63 - D#4         Timpani d#         Key Click         Key Click           64 - E4         Reverse Cymbal         Timpani e         Laughing           65 - F4         Timpani f         Screaming           66 - F#4         Punch         Forsteps1           67 - G4         Punch         Forsteps1           68 - G#4         808 Cowbell         Forsteps1           69 - A4         Concert Cymbal1         Door Creaking           71 - B4         Concert Cymbal1         Door Closing           73 - C#5         Concert Cymbal1         Door Closing           73 - C#5         Mid Conga         Car Engine Start           76 - E5         808 Mid Conga         Car Breaking           77 - F5         Car Crash         Palice Siren           78 - F#5         Car Crash         Palice Siren           79 - G5         Car Crash         Car Pass           78 - F#5         Car Crash         Jet Take-off           82 - A#5         808 Maracas         Jet Take-off           82 - A#5         808 Maracas         Lasergun           83 - B5         Lasergun         Lasergun                                                                                                    |          |                | Elec Hi Tom2    |             |                 |                                       |
| 63 - D#4         Reverse Cymbal         Timpani d#         Key Click           64 - E4         Reverse Cymbal         Timpani e         Laughing           65 - F4         Impani e         Screaming         Punch           67 - G4         Impani f         Punch         Punch           67 - G4         Concert Cymbal         Footsteps1         Footsteps1           69 - A4         Concert Cymbal         Door Creaking         Applause           71 - B4         Concert Cymbal         Door Creaking         Scratch           73 - C#5         Scratch         Scratch         Applause           71 - B4         Concert Cymbal         Door Creaking           73 - C#5         Scratch         Scratch           74 - D5         808 High Conga         Wind Chime           75 - D#5         808 Kild Conga         Car Breaking           77 - F5         Car Pass         Car Pass           78 - F#5         Car Crash         Police Siren           80 - G#5         Impani e         Laweroff           82 - A#5         808 Maracas         Starship           84 - C6         Gun Shot         Starship           84 - C6         Gun Shot         Starship           85 - C#6                                                                                                    |          |                |                 |             |                 |                                       |
| 64 - E4         Reverse Cymbal         Timpani e         Laughing           65 - F4         Timpani f         Screaming           66 - F#4         Punch         Punch           67 - G4         Heart Beat         Punch           67 - G4         Reverse Cymbal         Fotsteps1           69 - A4         Concert Cymbal2         Fotsteps2           70 - A#4         Concert Cymbal2         Fotsteps2           71 - B4         Concert Cymbal1         Door Creaking           72 - C5         Door Creaking         Scratch           73 - C#5         Scratch         Ordert Cymbal1           74 - D5         808 High Conga         Car Engine Start           75 - D#5         808 Mid Conga         Car Engine Start           76 - E5         808 Low Conga         Car Crash           79 - 65         Car Crash         Police Siren           79 - 65         Car Crash         Train           81 - A5         Car Crash         Train           82 - A#5         808 Maracas         Starship           84 - C6         Machinegun         Lasergun           84 - C6         Machinegun         Lasergun           87 - D#6         808 Claves         Dog                                                                                                    |          | 808 HiTom1     | Elec Hi Tom1    |             | Timpani d       |                                       |
| 65 - F4       Timpani f       Screaming         66 - F#4       Punch       Punch         67 - 64       Heart Beat       Footsteps1         68 - G#4       808 Cowbell       Footsteps1         69 - A4       Concert Cymbal2       Footsteps2         70 - A#4       Concert Cymbal1       Door Creaking         72 - C5       Concert Cymbal1       Door Creaking         73 - C#5       Scratch       Xint         74 - D5       808 High Conga       Car Engine Start         76 - E5       808 Low Conga       Car Engine Start         76 - E5       808 Low Conga       Car Pass         77 - F5       Car Crash       Police Siren         80 - G#5       Train       Car Crash         80 - G#5       Starthip       Starthip         81 - A5       Starthip       Starthip         84 - C6       Starthip       Machinegun         85 - D6       Starthip       Starthip         87 - D#6       Starthip       Starthip         88 - E6       Dog       Dog         89 F6       Starthip       Stream         91 - F#6       Sea Shore       Stream         91 - G6       Stream       Sea Shore                                                                                                    |          |                |                 |             | Timpani d#      |                                       |
| 66 - F#4         Punch           67 - G4         Heart Beat           68 - G#4         Footsteps1           69 - A4         Concert Cymbal2           69 - A4         Concert Cymbal2           70 - A#4         Applause           71 - 84         Concert Cymbal2           70 - A#4         Concert Cymbal1           71 - 84         Concert Cymbal1           72 - C5         Door Creaking           73 - C#5         Strath           74 - D5         808 High Conga           74 - D5         808 Mid Conga           75 - D#5         808 Mid Conga           76 - E5         808 Low Conga           77 - F5         Car Engine Start           76 - E5         808 Mid Conga           77 - F5         Car Pass           78 - F#5         Car Crash           79 - G5         Police Siren           80 - G#5         Image: Police Siren           80 - G#5         Image: Police Siren           81 - A5         Image: Police Siren           82 - A#5         808 Maracas           83 - B5         Image: Police Siren           83 - B5         Image: Police Siren           83 - B6         Image: Police Siren <td>64 - E4</td> <td></td> <td>Reverse Cymbal</td> <td></td> <td>Timpani e</td> <td>Laughing</td>                                                                                                    | 64 - E4  |                | Reverse Cymbal  |             | Timpani e       | Laughing                              |
| 67 - G4         Heart Beat           68 - 6#4         808 Cowbell         Footsteps1           69 - A4         Concert Cymbal2         Footsteps2           70 - A#4         Concert Cymbal1         Door Creaking           71 - B4         Concert Cymbal1         Door Creaking           72 - C5         Scratch         Door Closing           73 - C#5         Scratch         Scratch           74 - D5         808 High Conga         Car Engine Start           76 - E5         808 Kid Conga         Car Breaking           77 - F5         Car Breaking         Car Crash           79 - G5         Car Carsh         Police Siren           80 - G#5         Police Siren         Car Crash           79 - G5         Police Siren         Starship           81 - A5         Starship         Starship           82 - A#5         808 Maracas         Starship           83 - B5         Starship         Starship           84 - C6         Machinegun         Lasergun           85 - C#6         Explosion         Easergun           87 - F#6         Dog         Birds           91 G6         Thunder         Sea Shore           92 - G#6         Stream                                                                                                    | 65 - F4  |                |                 |             | Timpani f       | Screaming                             |
| 68 - G#4         808 Cowbell         Footsteps1           69 - A4         Concert Cymbal2         Footsteps2           70 - A#4         Concert Cymbal1         Door Creaking           72 - C5         Door Creaking         Scratch           74 - D5         808 High Conga         Wind Chime           75 - D#5         808 Mid Conga         Car Engine Start           76 - E5         808 Low Conga         Car Breaking           77 - F5         Car Pass         Car Pass           78 - F#5         Car Crash         Police Siren           79 - 65         Train         Train           80 - G#5         Starship         Jat Take-off           82 - A#5         808 Maracas         Helicopter           83 - B5         Gan Shot         Starship           84 - C6         Gan Shot         Lasergun           87 - D#6         808 Claves         Explosion           88 - E6         Dog         Dog           91 - G6         Machinegun         Starship           84 - C6         Machinegun         Starship           84 - C6         Machinegun         Starship           92 - G#6         Dog         Dog           93 - B6         Dog                                                                                                    |          |                |                 |             |                 | Punch                                 |
| 69 - A4       Concert Cymbal2       Footsteps2         70 - A#4       Concert Cymbal1       Door Creaking         71 - B4       Concert Cymbal1       Door Creaking         72 - C5       Door Closing       Scratch         74 - D5       808 High Conga       Scratch         75 - D#5       808 High Conga       Car Engine Start         76 - E5       808 Low Conga       Car Fragine Start         76 - E5       808 Low Conga       Car Pass         78 - F#5       Car Crash       Police Siren         79 - G5       Door Closing       Car Crash         79 - G5       Door Closing       Car Pass         80 - Marcas       Door Closing       Car Pass         81 - A5       Door Closing       Car Crash         91 - G5       Door Closing       Car Crash         83 - B5       Door Closing       Car Crash         84 - C6       Gun Shot       Starship         84 - C6       Explosion       Machinegun         86 - D6       Explosion       Barship         87 - D#6       808 Claves       Explosion         88 - E6       Dog       Police Siren         91 G6       Machinegun       Birds         92 - G#6                                                                                                    | 67 - G4  |                |                 |             |                 | Heart Beat                            |
| 70 - A#4       Applause         71 - B4       Concert Cymbal1       Door Creaking         72 - C5       Door Closing       Scratch         73 - C#5       Wind Chime       Scratch         74 - D5       808 High Conga       Wind Chime         75 - D#5       808 Mid Conga       Car Engine Start         76 - E5       808 Low Conga       Car Breaking         77 - F5       Car Carsh       Police Siren         80 - G#5       Car Crash       Police Siren         80 - G#5       Train       Starship         81 - A5       Ustarke-off       Starship         82 - A#5       808 Maracas       Starship         84 - C6       Gun Shot       Starship         85 - C#6       Explosion       Basergun         87 - D#6       808 Claves       Explosion         88 - E6       Dog       Birds         91 - G6       Sea Shore       Sea Shore         92 - G#6       Sea Shore       Sea Shore         93 - 66       Sea Shore       Sea Shore         95 - 66       Sea Shore       Sea Shore         95 - 66       Sea Shore       Sea Shore         95 - 66       Sea Shore       Sea Shore                                                                                                    | 68 - G#4 | 808 Cowbell    |                 |             |                 | Footsteps1                            |
| 70 - A#4       Applause         71 - B4       Concert Cymbal1       Door Creaking         72 - C5       Soratch       Soratch         74 - D5       808 High Conga       Wind Chime         75 - D#5       808 Mid Conga       Car Engine Start         76 - E5       808 Low Conga       Car Breaking         77 - F5       Car Pass       Car Pass         78 - F#5       Car Crash       Police Siren         80 - G#5       Train       Train         81 - A5       S08 Maracas       Jet Take-off         82 - A#5       808 Maracas       Starship         84 - C6       Gun Shot       Starship         85 - C#6       Machinegun       Lasergun         87 - D#6       808 Claves       Explosion         88 - E6       Dog       Birds         90 - F#6       Horse Gallop       Polge         91 - G6       Sea Shore       Sea Shore         92 - G#6       Sea Shore       Sea Shore         95 - B6       Sea Shore       Sea Shore         95 - G       Sea Shore       Sea Shore                                                                                                    | 69 - A4  |                |                 |             | Concert Cymbal2 | Footsteps2                            |
| 71 - B4       Concert Cymbal1       Door Creaking         72 - C5       Scratch       Door Closing         73 - C#5       Scratch       Wind Chime         74 - D5       808 High Conga       Wind Chime         75 - D#5       808 Mid Conga       Car Engine Start         76 - E5       808 Low Conga       Car Breaking         77 - F5       Car Pass       Car Pass         78 - F#5       Car Crash       Police Siren         79 - G5       Car Crash       Police Siren         80 - G#5       Train       Train         81 - A5       Jet Take-off       2         82 - A#5       808 Maracas       Helicopter         83 - B5       Starship       Starship         84 - C6       Gun Shot       Starship         85 - C#6       Machinegun       Lasergun         87 - D#6       808 Claves       Explosion         88 - E6       Dog       Birds         90 - F#6       Horse Gallop       Bog         91 - G6       Stream       Stream         92 - G#6       Stream       Stream         93 A6       Stream       Stream         95 B6       Stream       Stream <t< td=""><td>70 - A#4</td><td></td><td></td><td></td><td></td><td>Applause</td></t<>                                                                                                    | 70 - A#4 |                |                 |             |                 | Applause                              |
| 72 - C5       Door Closing         73 - C#5       Scratch         74 - D5       808 High Conga         75 - D#5       808 Mid Conga         76 - E5       808 Low Conga         77 - F5       Car Engine Start         76 - E5       808 Low Conga         77 - F5       Car Breaking         77 - F5       Car Crash         79 - G5       Police Siren         80 - G#5       Train         81 - A5       Jet Take-off         82 - A#5       808 Maracas         83 - B5       Starship         84 - C6       Gun Shot         85 - C#6       Explosion         86 - D6       Explosion         87 - D#6       808 Claves         88 - E6       Dog         91 - G6       Explosion         89 - G6       Dog         91 - G6       Thunder         92 - G#6       Thunder         93 - 6       Starship         91 - G6       Starship                                                                                                    | 71 - B4  |                |                 |             | Concert Cymbal1 |                                       |
| 73 - C#5       Scratch         74 - D5       808 High Conga       Wind Chime         75 - D#5       808 Mid Conga       Car Engine Start         76 - E5       808 Low Conga       Car Breaking         77 - F5       Car Pass       Car Pass         78 - F#5       Car Crash       Police Siren         80 - G#5       Train       Train         81 - A5       Train       Jet Take-off         82 - A#5       808 Maracas       Helicopter         83 - B5       Starship       Starship         84 - C6       Gun Shot       Starship         85 - C#6       Explosion       Machinegun         86 - D6       Explosion       Bard         87 - D#6       808 Claves       Explosion         88 - E6       Dog       Dog         99 F6       Horse Gallop       Birds         91 G6       Horse Gallop       Stream         92 - G#6       Stream       Stream         93 A6       Horse Gallop       Stream         95 B6       Stream       Stream         95 B6       Stream       Stream         95 B6       Stream       Stream                                                                                                    | 72 - C5  |                |                 |             | , ,             |                                       |
| 74 - D5       808 High Conga       Wind Chime         75 - D#5       808 Mid Conga       Car Engine Start         76 - E5       808 Low Conga       Car Breaking         77 - F5       Car Pass       Car Crash         79 - 65       Police Siren       Car Strash         80 - G#5       Police Siren       Train         81 - A5       Jet Take-off       2         82 - A#5       808 Maracas       Helicopter         83 - B5       Starship       Starship         84 - C6       Gun Shot       Machinegun         85 - C#6       Machinegun       Lasergun         87 - D#6       808 Claves       Explosion         88 - E6       Dog       Horse Gallop         90 - F#6       Horse Gallop       Birds         91 G6       Thunder       Sea Shore         92 - G#6       Stream       Sea Shore         93 A6       Sea Shore       Sea Shore         95 B6       Stream       Sea Shore         95 B6       Stream       \$ea Shore         95 B6       Stream       \$tream                                                                                                    |          |                |                 |             |                 |                                       |
| 75 - D#5       808 Mid Conga       Car Engine Start         76 - E5       808 Low Conga       Car Breaking         77 - F5       Car Crash       Car Crash         78 - F#5       Car Crash       Police Siren         80 - G#5       Police Siren       Police Siren         80 - G#5       Train       Train         81 - A5       Jet Take-off       Jet Take-off         82 - A#5       808 Maracas       Helicopter         83 - B5       Starship       Starship         84 - C6       Gun Shot       Starship         85 - C#6       Machinegun       Lasergun         87 - D#6       B08 Claves       Dog         88 - E6       Dog       Horse Gallop         90 - F#6       Horse Gallop       Thunder         91 - G6       Mid       Sea Shore         92 - G#6       Stream       Sea Shore         93 A6       Stream       Sea Shore         95 B6       Stream       Sea Shore         95 B6       Stream       Stream         96 C7       Stream       *                                                                                                    |          | 808 High Conga |                 |             |                 |                                       |
| 76 - E5       808 Low Conga       Car Breaking         77 - F5       Car Pass         78 - F#5       Car Crash         79 - G5       Police Siren         80 - G#5       Police Siren         81 - A5       Jet Take-off         82 - A#5       808 Maracas         83 - B5       Jet Take-off         84 - C6       Jet Take-off         85 - C#6       Starship         86 - D6       Machinegun         86 - D6       Lasergun         87 - D#6       808 Claves         89 - F6       Dog         90 - F#6       Birds         91 - G6       Frain         92 - G#6       Mind         93 A6       Mind         94 - A#6       Sea Shore         95 B6       Stream         96 C7       Machinegun         80 C1       Xirak                                                                                                    |          |                |                 |             |                 |                                       |
| 77 - F5       Car Pass         78 - F#5       Car Crash         79 - G5       Police Siren         80 - G#5       Train         81 - A5       Jet Take-off         82 - A#5       808 Maracas         83 - B5       Helicopter         83 - B5       Starship         84 - C6       Gun Shot         85 - C#6       Machinegun         86 - D6       Explosion         87 - D#6       808 Claves         87 - D#6       Bot Claves         87 - D#6       Dog         89 F6       Dog         90 - F#6       Birds         91 - G6       Thunder         93 A6       Wind         94 - A#6       Staream         95 B6       Stream         96 C7       Explosion                                                                                                    |          |                |                 |             |                 |                                       |
| 78 - F#5       Car Crash         79 - G5       Police Siren         80 - G#5       Train         81 - A5       Jet Take-off         82 - A#5       808 Maracas         83 - B5       Helicopter         83 - B5       Starship         84 - C6       Gun Shot         85 - C#6       Machinegun         86 - D6       Lasergun         87 - D#6       808 Claves         87 - D#6       808 Claves         87 - D#6       Box Claves         87 - D#6       Box Claves         87 - D#6       Box Claves         87 - D#6       Box Claves         88 - E6       Dog         90 - F#6       Birds         90 - F#6       Birds         91 G6       Thunder         93 A6       Sea Shore         95 B6       Stream         95 B6       Stream         96 C7       Bubble         *       *                                                                                                    |          | Coo Low Conga  |                 |             |                 |                                       |
| 79 - G5       Police Siren         80 - G#5       Train         81 - A5       Jet Take-off         82 - A#5       808 Maracas         83 - B5       Helicopter         83 - B5       Starship         84 - C6       Gun Shot         85 - C#6       Machinegun         86 - D6       Machinegun         87 - D#6       808 Claves         89 F6       Dog         90 - F#6       Horse Gallop         91 G6       Hain         92 - G#6       Mind         94 - A#6       Sea Shore         95 B6       Stream         96 C7       Heicopter         87       Heicopter                                                                                                    |          |                |                 |             |                 |                                       |
| 80 - G#5         Train           81 - A5         Jet Take-off           82 - A#5         808 Maracas         Helicopter           83 - B5         Starship         Helicopter           83 - B5         Starship         Starship           84 - C6         Gun Shot         Starship           84 - C6         Machinegun         Machinegun           85 - D6         Lasergun         Lasergun           87 - D#6         808 Claves         Explosion           88 - E6         Dog         Horse Gallop           90 - F#6         Horse Gallop         Horse Gallop           90 - F#6         Machinegun         Sea Shore           91 G6         Machinegun         Sea Shore           92 - G#6         Machinegun         Sea Shore           93 A6         Machinegun         Sea Shore           95 B6         Stream         Stream           96 C7         Bubble         *           1         1         *                                                                                                    |          |                |                 |             |                 |                                       |
| 81 - A5       Jet Take-off         82 - A#5       808 Maracas       Helicopter         83 - B5       Starship       Starship         84 - C6       Gun Shot       Gun Shot         85 - C#6       Machinegun       Lasergun         86 - D6       Lasergun       Explosion         87 - D#6       808 Claves       Explosion         88 - E6       Dog       Birds         90 - F#6       Horse Gallop       Birds         91 G6       Rain       Yind         92 - G#6       Wind       Sea Shore         95 B6       Stream       Stream         96 C7       Stream       Stream                                                                                                    |          |                |                 |             | +               |                                       |
| 82 - A#5       808 Maracas       Helicopter         83 - B5       Starship         84 - C6       Gun Shot         85 - C#6       Machinegun         85 - C#6       Machinegun         86 - D6       Lasergun         87 - D#6       808 Claves         87 - D#6       808 Claves         87 - D#6       Box Claves         87 - D#6       Dog         87 - D#6       Dog         89 F6       Dog         90 - F#6       Horse Gallop         90 - F#6       Birds         91 G6       Thunder         92 - G#6       Yind         93 A6       Wind         94 - A#6       Sea Shore         95 B6       Stream         96 C7       Explosion         96 C7       Yind         96 C7       Yind         96 C7       Yind         96 C7       Yind         96 C7       Yind         97 C       Yind         98 C       Yind         99 C       Yind         90 C       Yind         91 C       Yind         92 C       Yind         93 A6       Yi                                                                                                    |          |                |                 |             |                 |                                       |
| 83 - B5       Gun Shot         84 - C6       Gun Shot         85 - C#6       Machinegun         86 - D6       Lasergun         87 - D#6       808 Claves       Explosion         87 - D#6       808 Claves       Dog         87 - D#6       808 Claves       Explosion         87 - D#6       808 Claves       Dog         87 - D#6       808 Claves       Explosion         88 - E6       Dog       Dog         90 - F#6       Birds       Birds         91 G6       Fain       Thunder         92 - G#6       Yind       Sea Shore         93 A6       Stream       Stream         96 C7       Eubble       *         96 C7       *       *                                                                                                    |          | 808 Maracas    |                 |             | +               |                                       |
| 84 - C6         Gun Shot           85 - C#6         Machinegun           86 - D6         Lasergun           87 - D#6         808 Claves         Explosion           87 - D#6         808 Claves         Dog           88 - E6         Dog         Birds           90 - F#6         Birds         Birds           91 G6         Mind         Rain           92 - G#6         Mind         Sea Shore           93 A6         Stream         Stream           96 C7         Bubble         *                                                                                                    |          | 000 maracas    |                 |             |                 |                                       |
| 85 - C#6Machinegun86 - D6Lasergun87 - D#6808 Claves87 - D#6808 Claves88 - E6Dog89 F6Horse Gallop90 - F#6Birds91 G6Birds91 G6Thunder93 A6Wind94 - A#6Sea Shore95 B6Stream96 C7Stream91 G6Stream                                                                                                    |          |                |                 |             |                 |                                       |
| 86 - D6         Lasergun           87 - D#6         808 Claves         Explosion           88 - E6         Dog         Dog           89 F6         Horse Gallop         Birds           90 - F#6         Birds         Rain           91 G6         Thunder         Rain           92 - G#6         Sea Shore         Wind           93 A6         Stream         Stream           96 C7         Stream         *                                                                                                    |          |                |                 |             |                 |                                       |
| 87 - D#6         808 Claves         Explosion           88 - E6         Dog         Dog           89 F6         Horse Gallop         Horse Gallop           90 - F#6         Birds         Birds           91 G6         Rain         Thunder           92 - G#6         Wind         Sea Shore           93 A6         Stream         Stream           96 C7         K         K                                                                                                    |          |                |                 |             |                 |                                       |
| 88 - E6         Dog           89 F6         Horse Gallop           90 - F#6         Birds           91 G6         Rain           92 - G#6         Thunder           93 A6         Wind           94 - A#6         Sea Shore           95 B6         Stream           96 C7         K           1         K                                                                                                    |          | 909 Clavias    |                 |             |                 |                                       |
| 89 F6         Horse Gallop           90 - F#6         Birds           91 G6         Rain           92 - G#6         Thunder           93 A6         Wind           94 - A#6         Sea Shore           95 B6         Stream           96 C7         Bubble           *         *                                                                                                    |          | ouo claves     |                 |             |                 |                                       |
| 90 - F#6       Birds         91 G6       Rain         92 - G#6       Thunder         93 A6       Wind         94 - A#6       Sea Shore         95 B6       Stream         96 C7       Bubble         *       *                                                                                                    |          |                |                 |             |                 |                                       |
| 91 G6       Rain         92 - G#6       Thunder         93 A6       Wind         94 - A#6       Sea Shore         95 B6       Stream         96 C7       Bubble         *       *                                                                                                    |          |                |                 |             |                 | · · · · · · · · · · · · · · · · · · · |
| 92 - G#6       Thunder         93 A6       Wind         94 - A#6       Sea Shore         95 B6       Stream         96 C7       Bubble         *       *         *       *                                                                                                    |          |                |                 |             |                 |                                       |
| 93 A6     Wind       94 - A#6     Sea Shore       95 B6     Stream       96 C7     Bubble       *     *                                                                                                    |          |                |                 |             |                 |                                       |
| 94 - A#6         Sea Shore           95 B6         Stream           96 C7         Bubble           *         *           *         *           *         *                                                                                                    |          |                |                 |             |                 |                                       |
| 95 B6         Stream           96 C7         Bubble           96 C7         *           96 C7         *           96 C7         *           96 C7         *           96 C7         *           96 C7         *                                                                                                    |          |                |                 |             |                 |                                       |
| 96 C7 Bubble  * * * * * * * * * * * * * * * * * *                                                                                                    |          |                |                 |             |                 |                                       |
| Image: Constraint of the second second sec |          |                |                 |             |                 |                                       |
| Image: Constraint of the second second sec | 96 C7    |                |                 |             |                 |                                       |
|                                                                                                    |          |                |                 |             |                 |                                       |
|                                                                                                    |          |                |                 |             |                 |                                       |
|                                                                                                    |          |                |                 |             |                 |                                       |
|                                                                                                    |          |                |                 |             |                 | *                                     |
|                                                                                                    |          |                |                 |             |                 |                                       |

# TECHNICAL SPECIFICATIONS

#### Keyboard

88-key keyboard with hammer action Voice

348 PCM voices

Max polyphony note: 64 notes

Keyboard percussion:  $1^{\sim}9$  groups

Sound effect: 1 group

Volume:  $00^{\sim}27$ 

Octachord:  $-2^{\sim}2$ 

Phase:  $-7^{\sim}7$ 

Keyboard Split: left & right hand voice

Harmony and echo: 10 styles

DSP reverb styles: 8 styles

DSP chorus styles: 8 styles

DSP reverb and chorus send level:  $00^{\sim}127$ 

DSP reverb and chorus return level:  $00^{\sim}127$ 

#### Auto Accompaniment Function

100 styles

Accompaniment track: rhythm, bass, rhythmic chord, long chord, sentence 1 / 2

Large & small accompaniment mode

Accompaniment track setting: ON / OFF, voice, volume

Accompaniment control: SYNCHRO, Intro, Main A & B, Auto Fill A & B, ending, start / stop

Accompaniment volume: 00~127

Accompaniment split

#### Songs

 $4 \ \mbox{demo}$  songs and  $1 \ \mbox{user}$  song

#### **Record Track**

3 record tracks Accompaniment Mode Normal Performance, keyboard split, single finger, fingered **Panel Parameter Memory Bank** 8 banks, accompaniment freeze Total Function **Transpose**:  $-12^{\sim}+12$ Metronome: ON & OFF Display 122 \* 50mm large LCD screen **Control Buttons** Up & down & right & left cursors, up & down function buttons, mode button, numeric buttons  $0^{2}9$ MIDI function: receive and send **Auxiliary Interfaces** AC input, earphone, foot switch MIDI IN & OUT **Power Output** 45W+45W Earphone output: resistance output-32 ohm Loudspeaker: 16.5cm\*2+5cm\*2, 4 ohm Voltage: 220V AC **Packing Information Dimension**: 1500(L) \* 650(W) \* 450(H) mmG. W.: 75kg N. W.: 70kg **Complimentary Accessories** Screws, screw caps, screw washers Power supply cable Owners manual Warranty card

The specifications are subject to change without notice.

# **W8813 OWNER'S MANUAL**